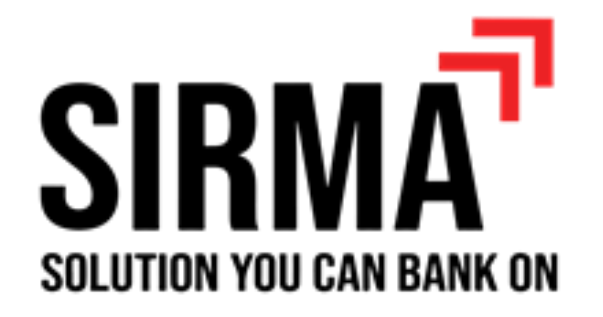

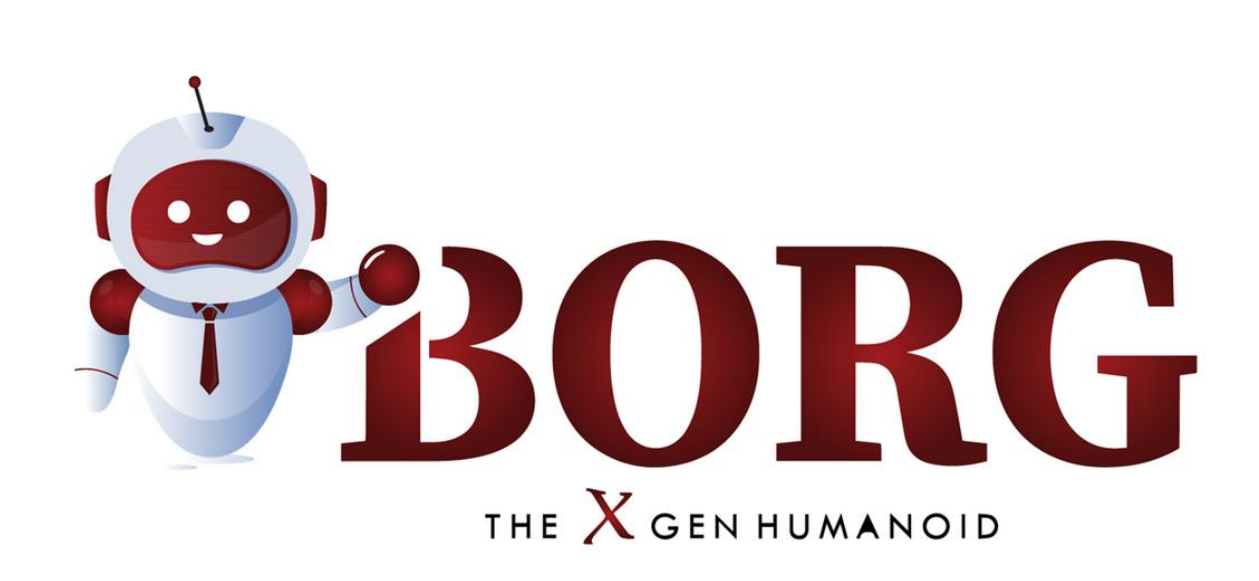

#### Presents | Your Hybrid Automation Buddy

## About us

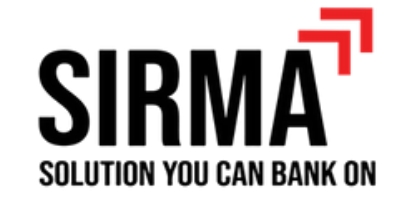

SIRMA Business Consulting has done extensive research to develop leading -edge business applications and solutions.

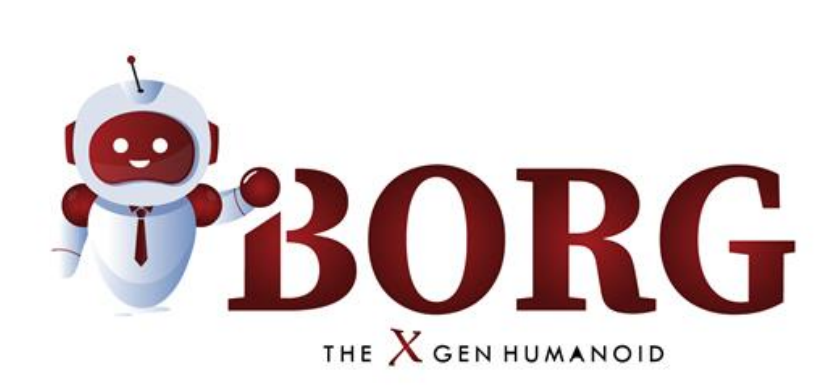

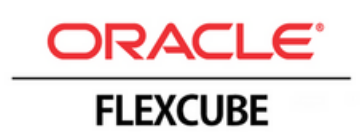

#### SIRMA is a Gold Partner of Oracle.

### Flexcube

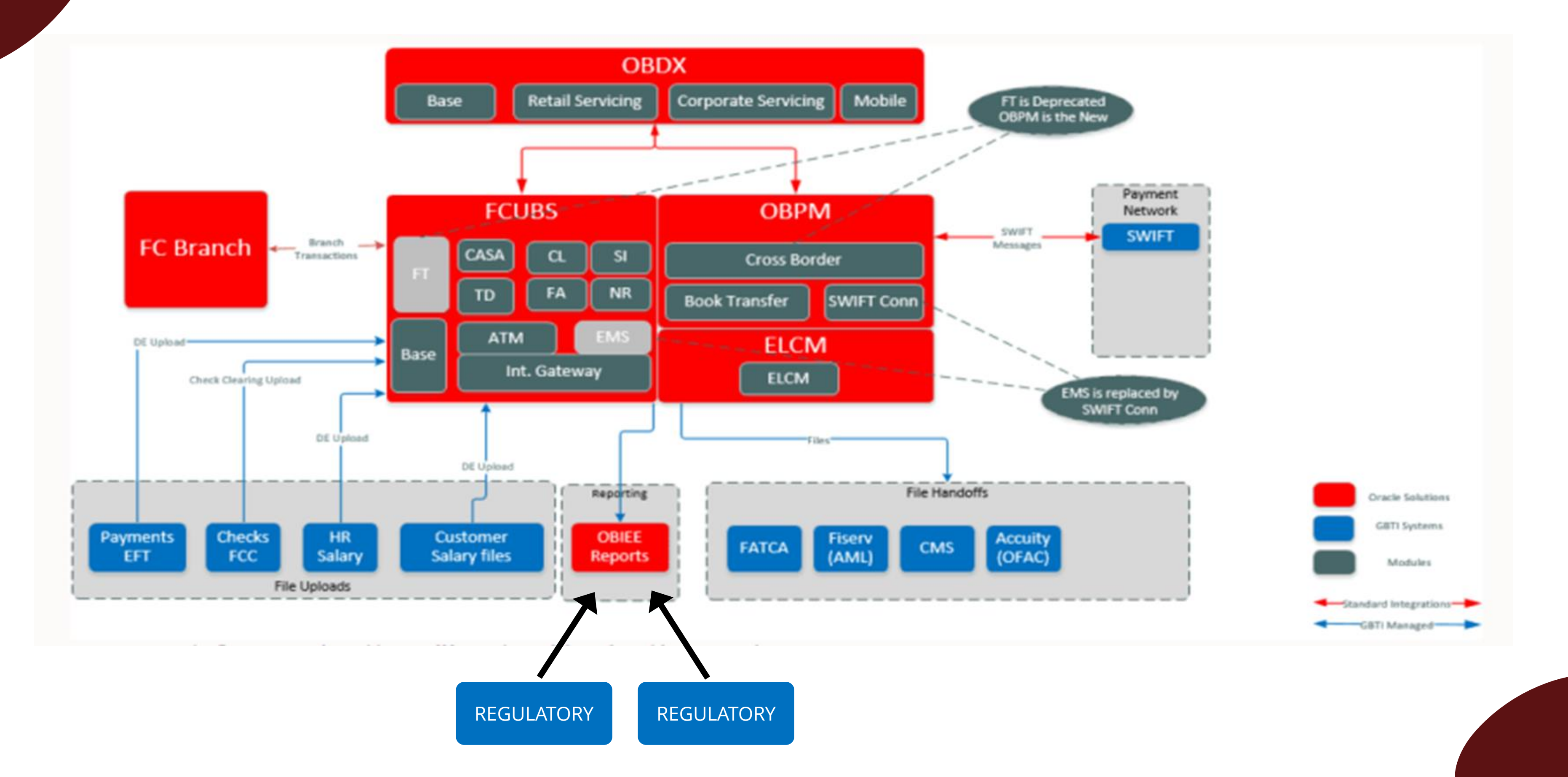

## Introduction of iBorg

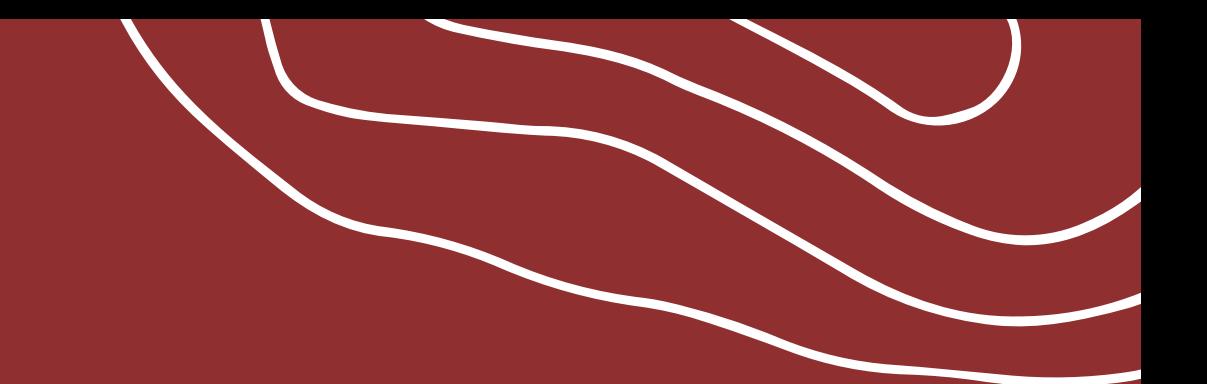

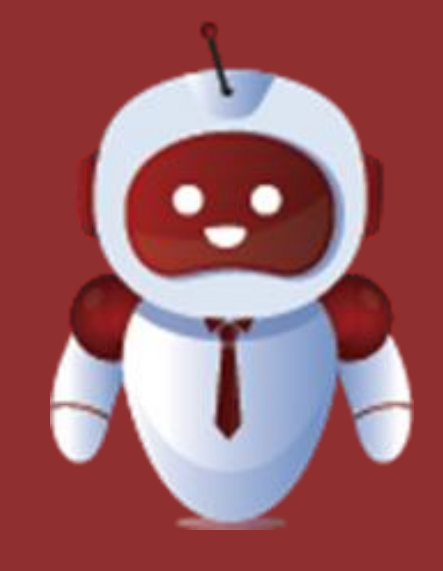

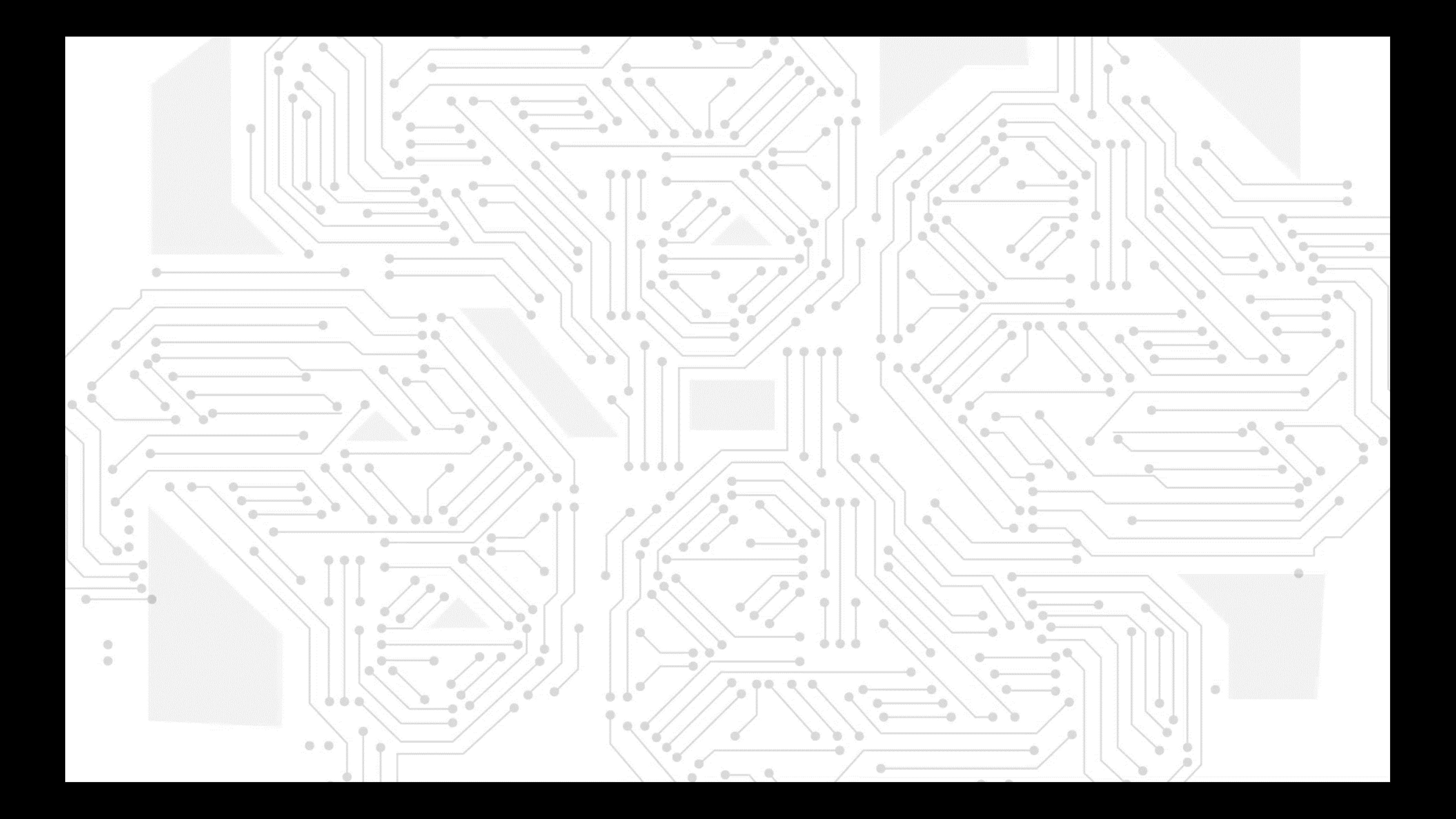

### List Of Use Cases In Test Automation

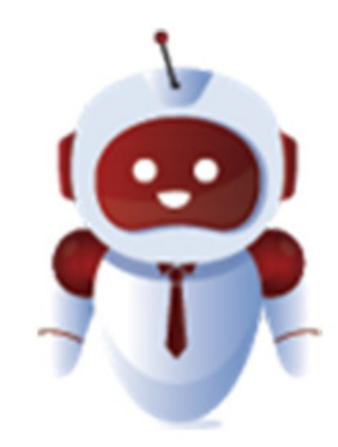

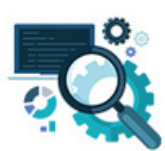

Regression testing - Existing data

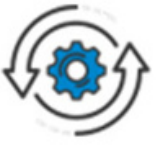

Regression testing - New data

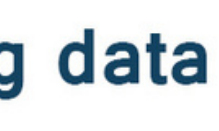

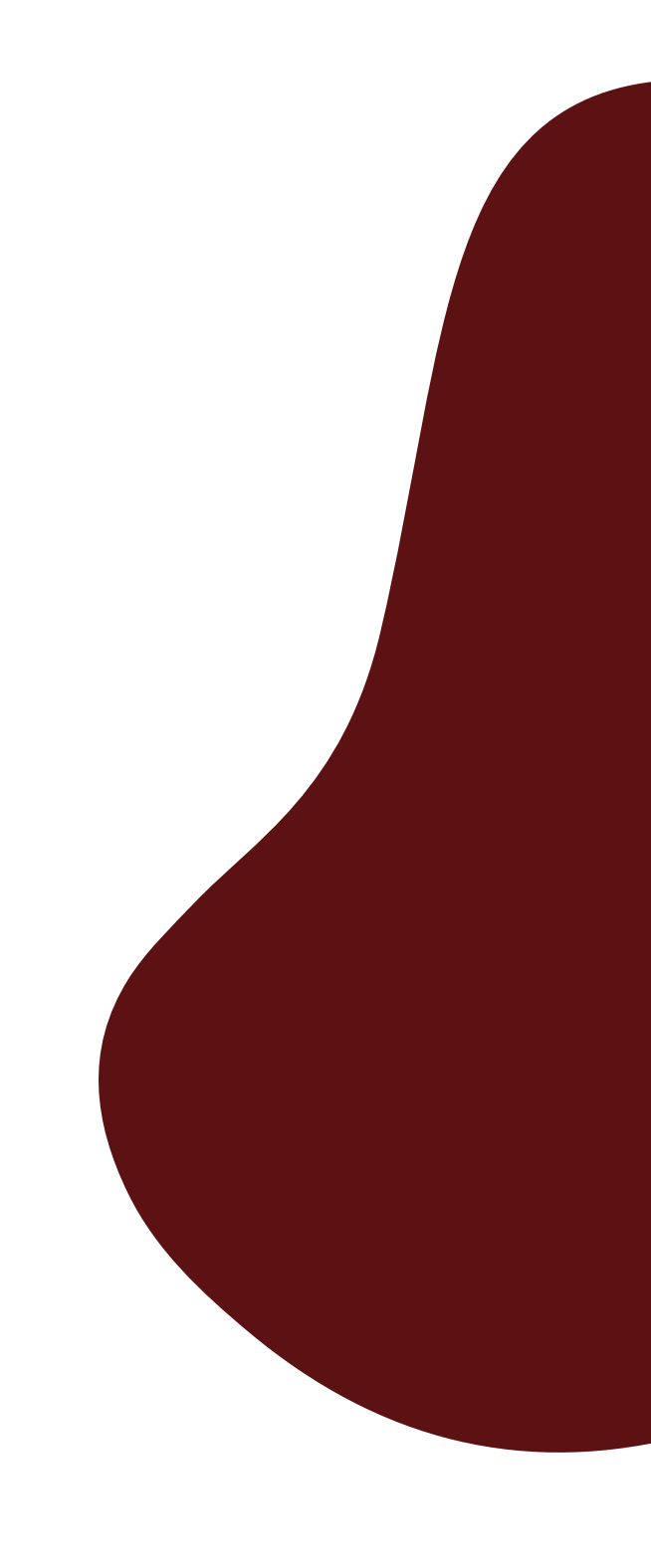

### Regression Testing - Existing Data

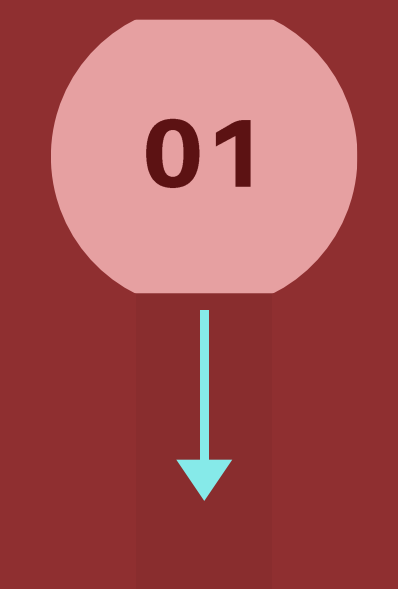

#### **TESTING**

Supports testing on existing data i.e., data existing before application of the patchset or legacy data

Supports transaction through auto authorization and Maker & Checker

03

#### EXECUTION

Supports execution of all the test cases from one user or multiple users

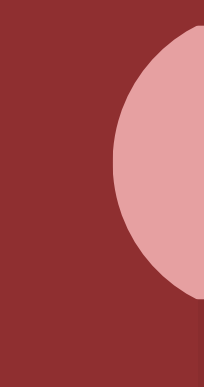

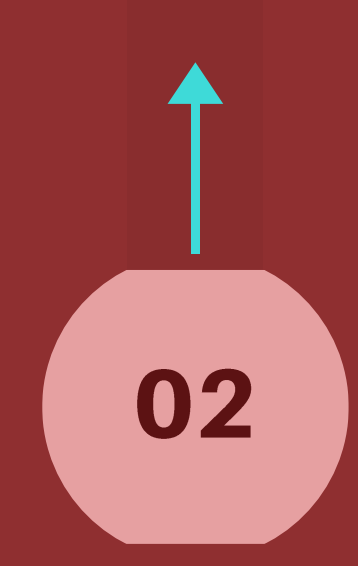

PERFORM & VALIDATE

Supports performing test cases and validation of results

#### **TRANSACTION**

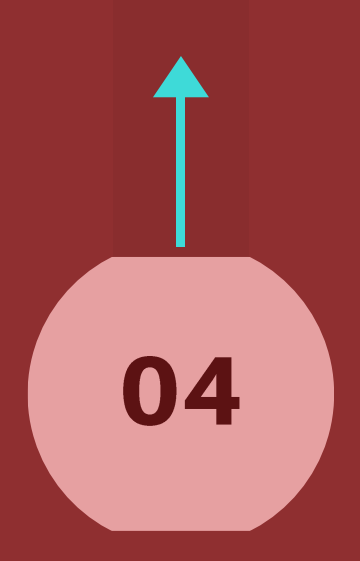

## Regression Testing - Existing Data

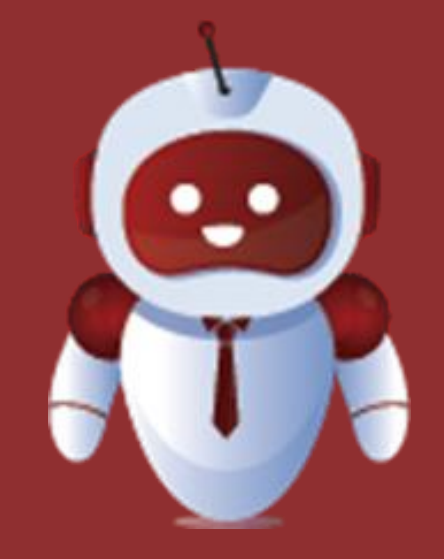

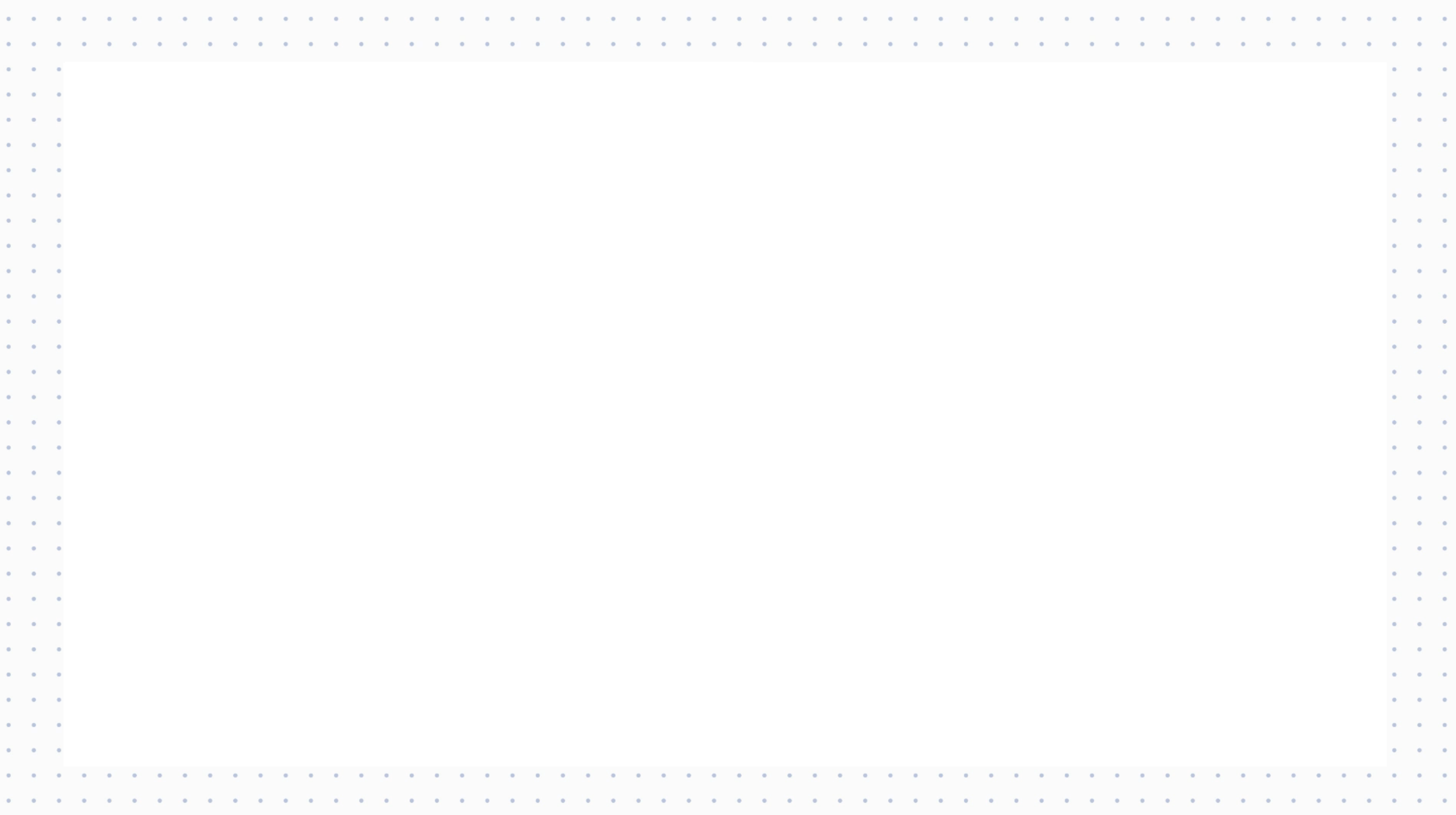

- Logs into Flexcube
- Fetch value of branch code
- Create new loan application and account details
- Authorize the application
- Logout of Flexcube
- Repetition process for 2nd time
- Changes maturity date and interest rate
- Repetition of process for the 3rd time
- Logs into Flexcube and perform moratorium roll
- Repetition of process for the 4th time
- Logs into Flexcube and changes penal interest
- Repetition of process for the 5th time
- Logs out of Flexcube

- Creating new loan application and authorization
- Changing the maturity dates and interest rates and authorizing
- iBORG authorizes the application in
	- dynamic manner
- 
- iBORG changes the penal interest and authorizes it
- iBORG generating the loan statement

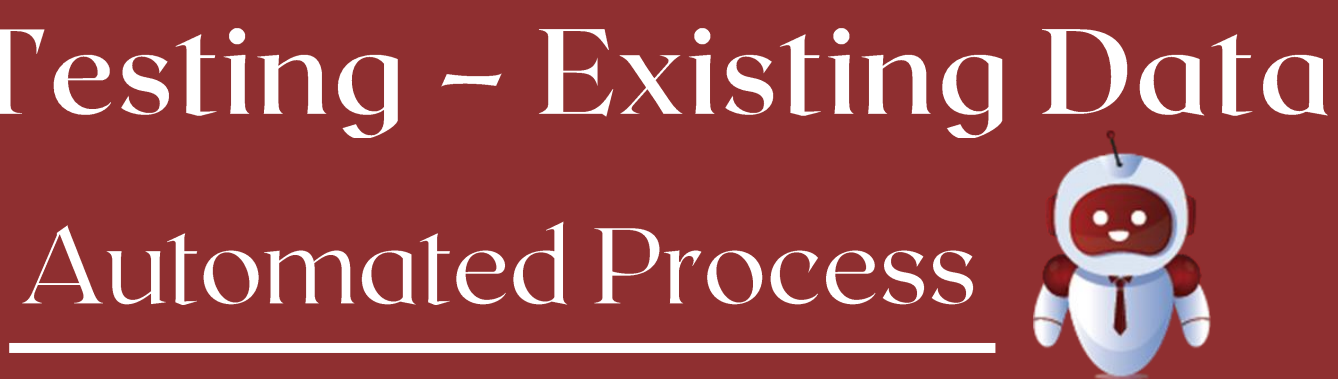

#### Benefits of Automating Regression Testing - Existing Data

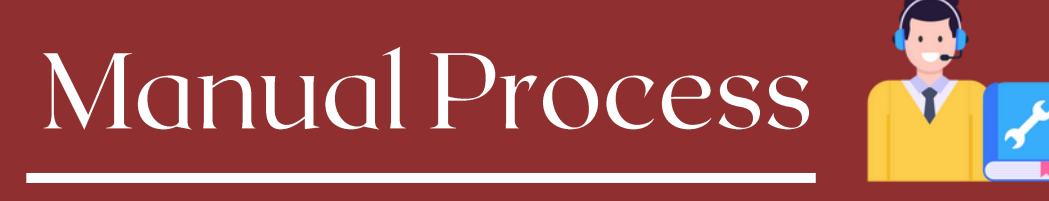

The sample test cases usually take 3-4 hours. 1 Week to perform Regression Testing – Existing Data for 3-4 resources

3-4 mins to perform Regression Testing – Existing Data 3-4 hours to perform Regression Testing – Existing Data

- iBORG perform moratorium roll and
	- authorizes over period

Supports testing on new data generated

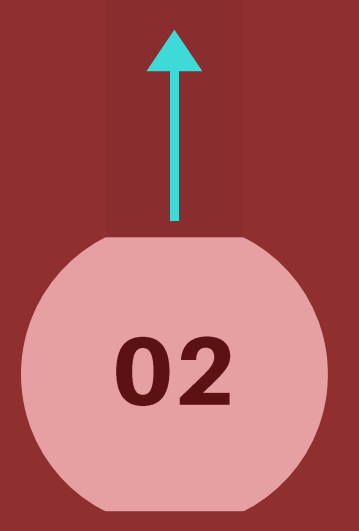

#### AUTOMATED

Transactions and operations are conducted sequentialy

#### REPORTS

Generates reports along with dashboad view

### Regression Testing - New Data

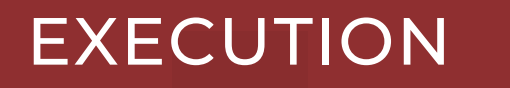

Generates new data in Flexcube and performs testing on same

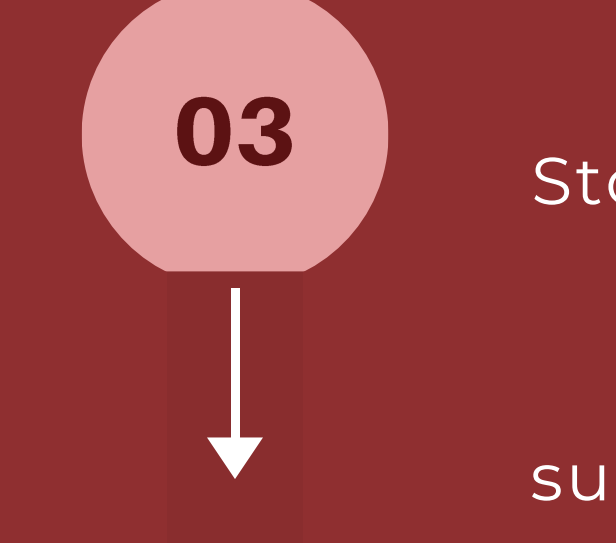

#### **TESTING**

01

#### MONITORS

Stores and read newly created data and uses them for subsequent test cases

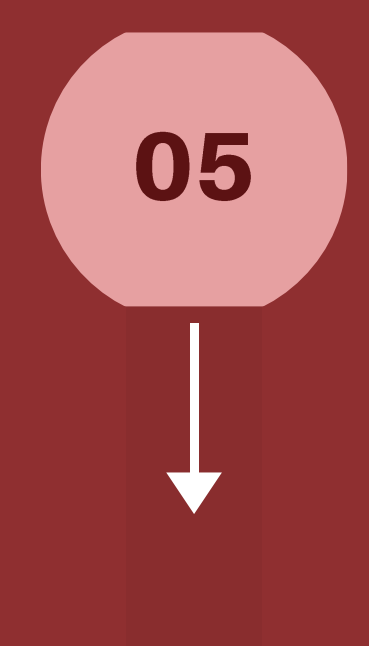

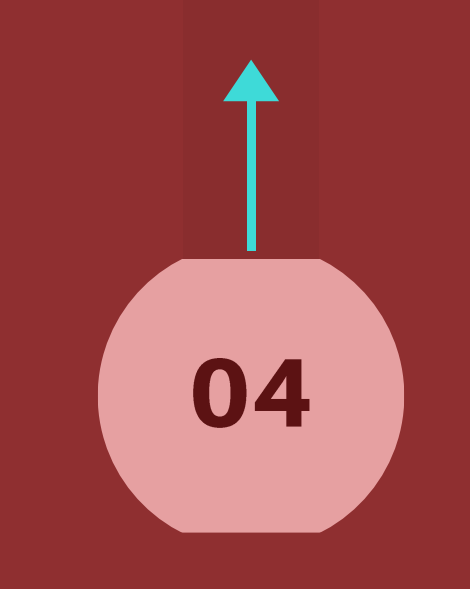

### Regression Testing - New Data

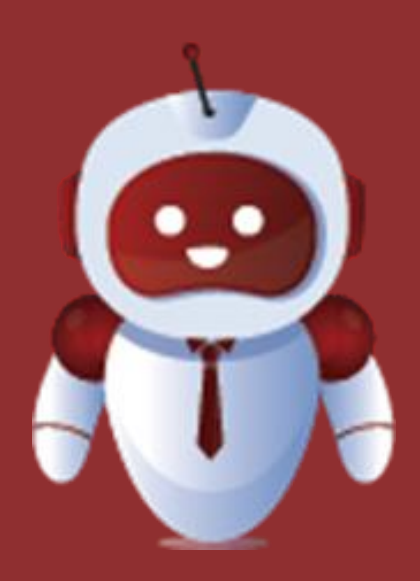

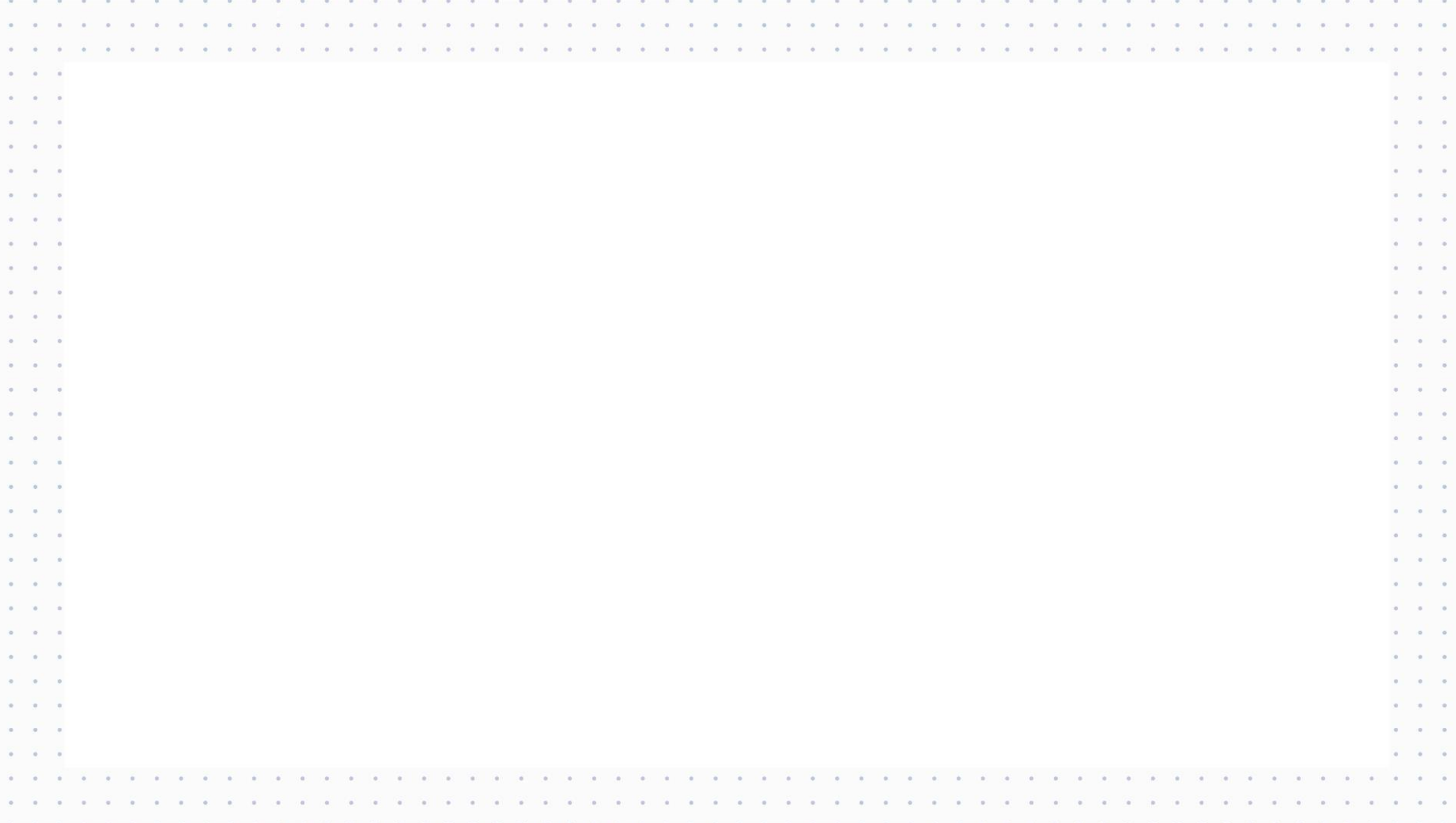

- Preparing file all transaction details
- Logs into flexcube
- Enters members details and creates member
- Enters and create account details
- Input transaction details for cash deposit and withdrawals
- Input denomination details and checks balance
- Logs out of flexcube

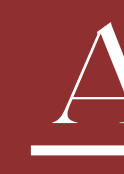

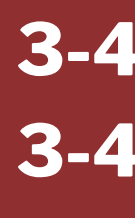

- 
- 
- 
- -
- 

### Benefits of Automating Regression Testing – New Data Automated Process

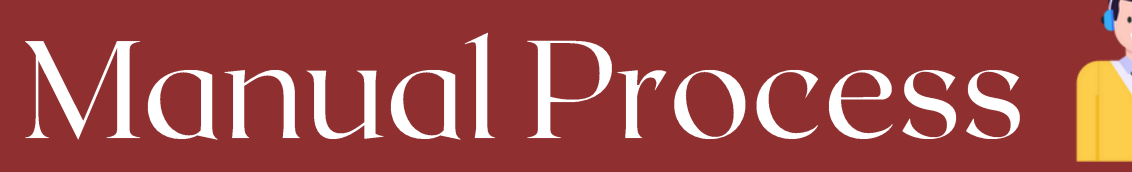

• iBORG logs into flexcube • Process member creation • Create account creation • iBORG performs multiple transactions and checks balance • Generate loan statement

3-4 minutes to perform sample testing 3-4 hours to perform regression testing new data

3-4 hrs of sample testing One week for performing regression testing new data

### List Of Use Cases In Mobile Automation

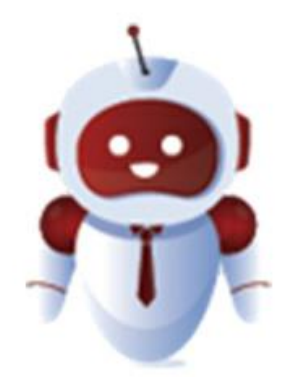

**Transact on multiple platforms** 

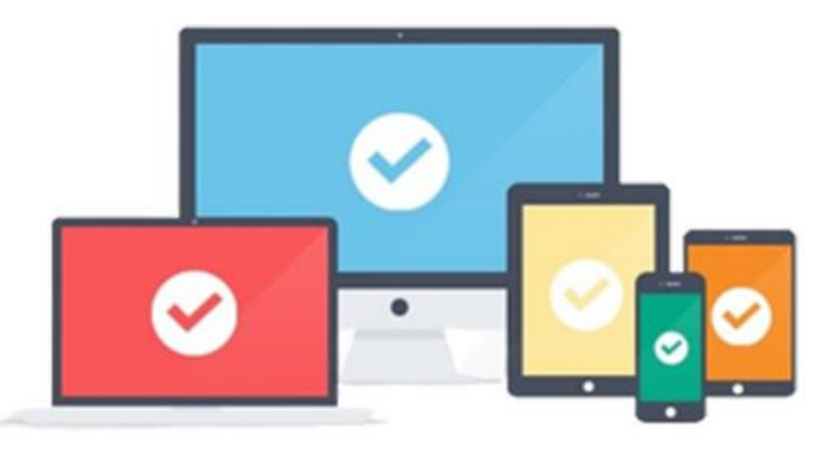

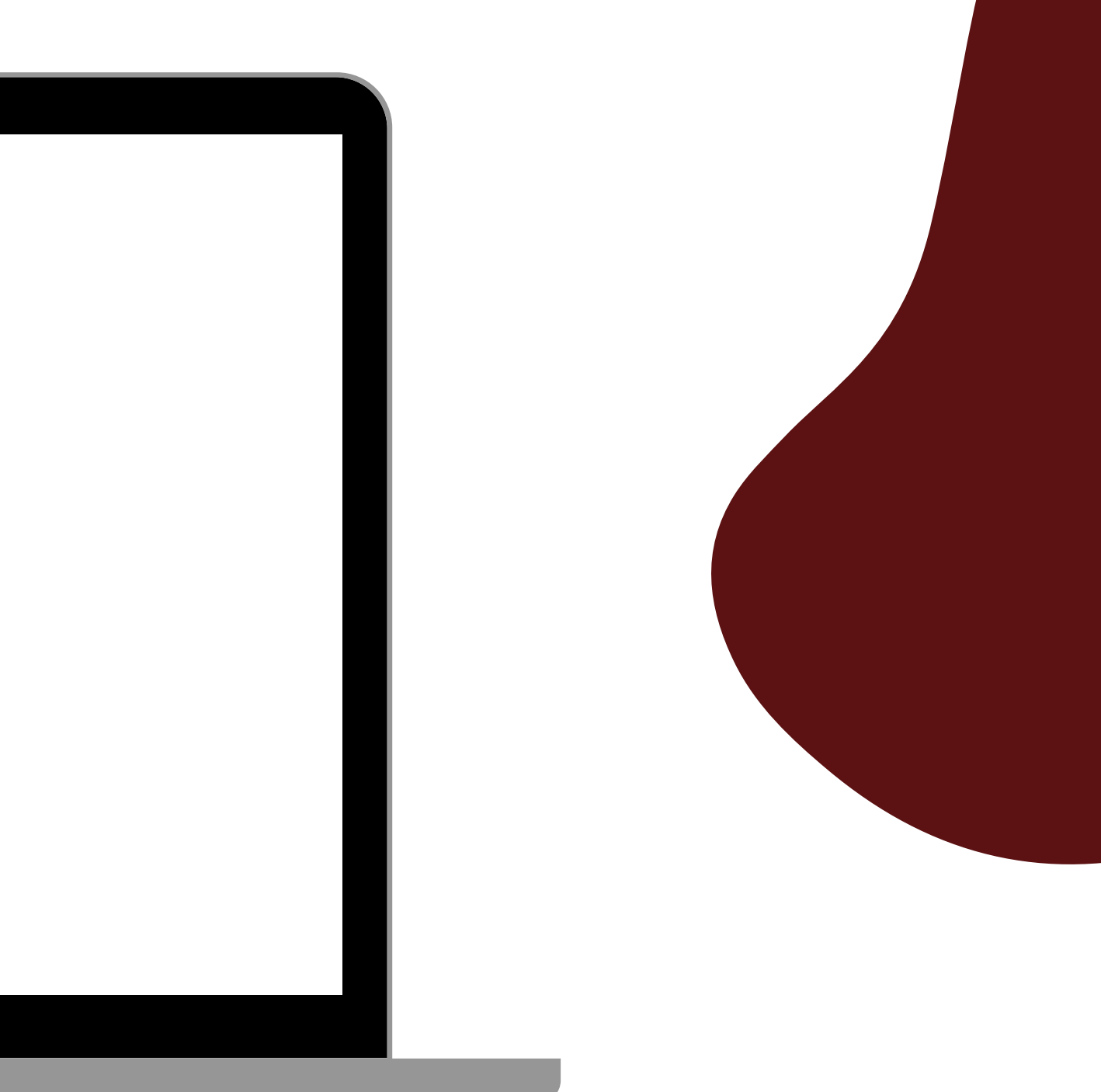

Drastic movement of use of mobiles from laptops/desktops.

A single use case can involve handling the test case in mobile and desktop.

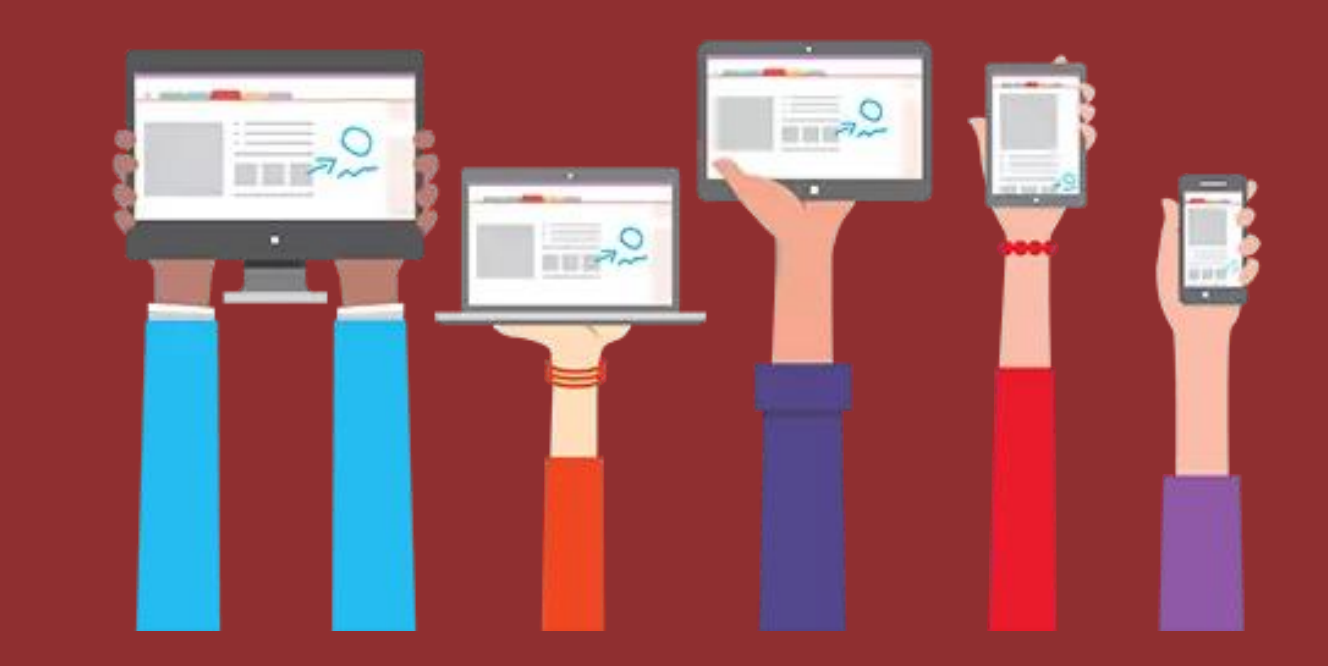

## Transaction On Multiple Platform

iBORG supports performing operations in mobile, laptops and desktops.

Testing would require handling operations in mobile and desktop environments.

## Transaction on Multiple Platform

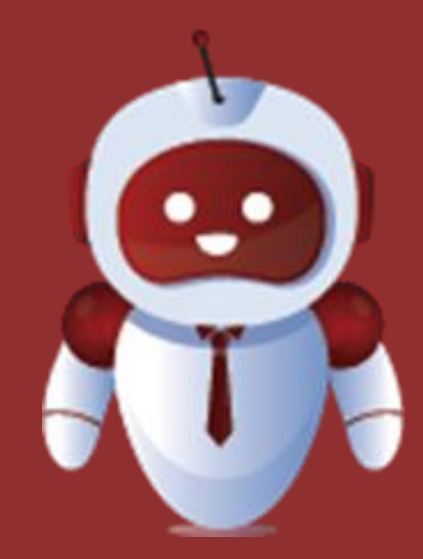

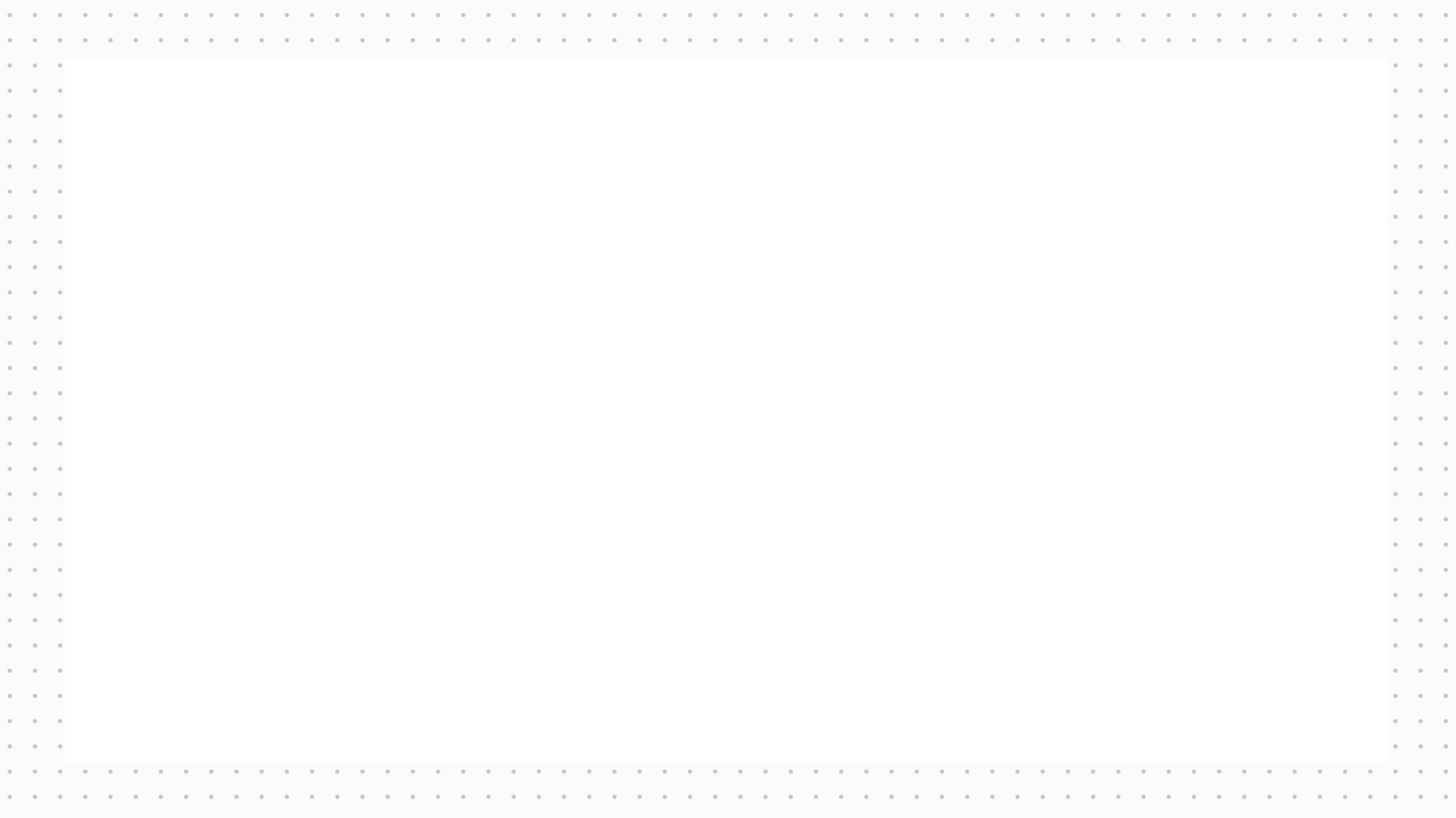

- Creation of file with all transactions data
- Logs in to Mobile App
- Enters Payment Details and Mpin
- Sends Payment
- Checks Account Balance
- Logs Out of Mobile App
- Logs in to Web App
- Validates A/C Balance
- Logs Out of Web App
- transactions data
- iBORG performs the transaction in Mobile App
- iBORG Validates the transaction in Web Platform
- iBORG generates report
- iBORG validates the transaction
	- done from Web Platform

#### • Creation of file with all One robot for multiple platforms

#### 1min 30secs to complete one

transaction

#### Benefits of Automating Transaction on Multiple Platform Automated Process Manual Process

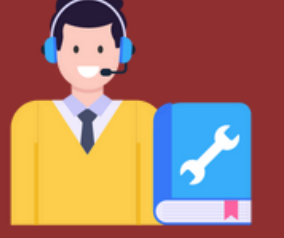

#### 30- 45 mins to complete one transaction

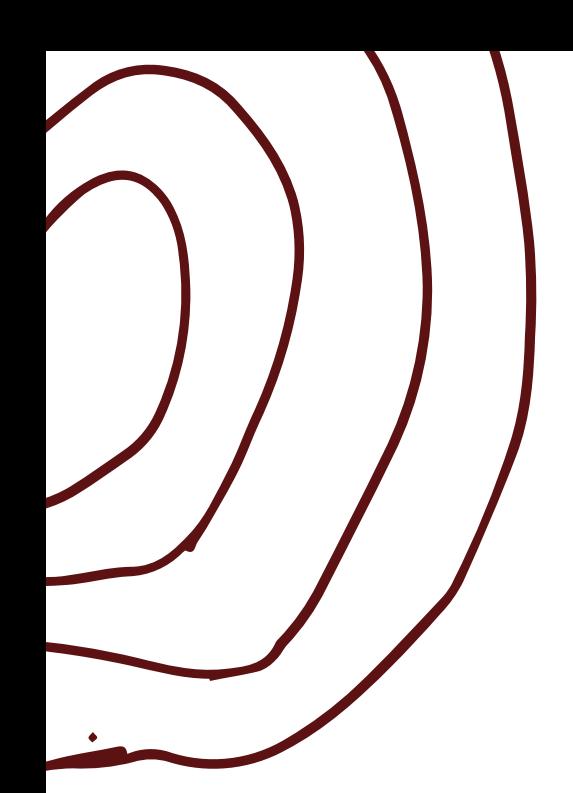

### List Of Use Cases In Process Automation

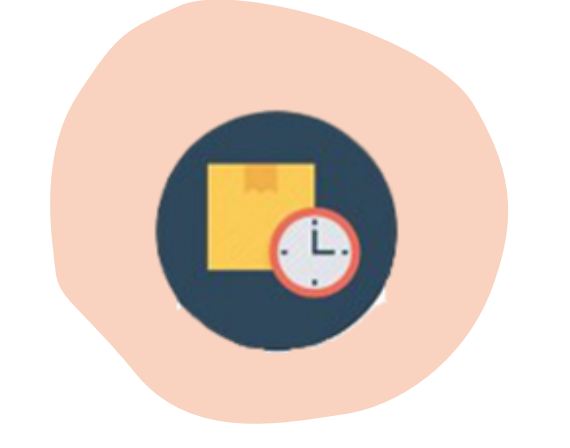

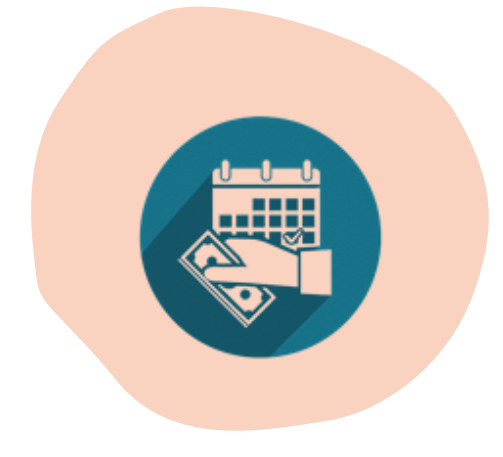

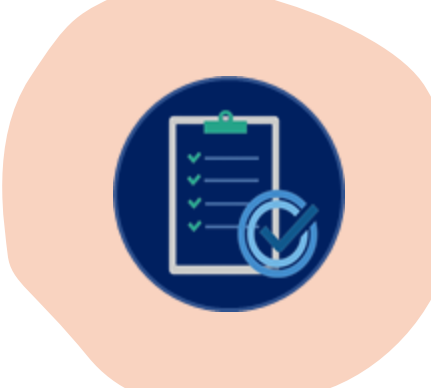

VERIFICATION

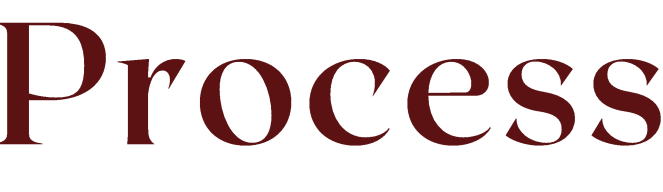

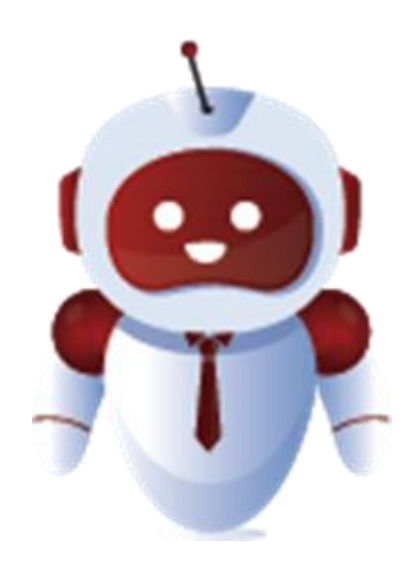

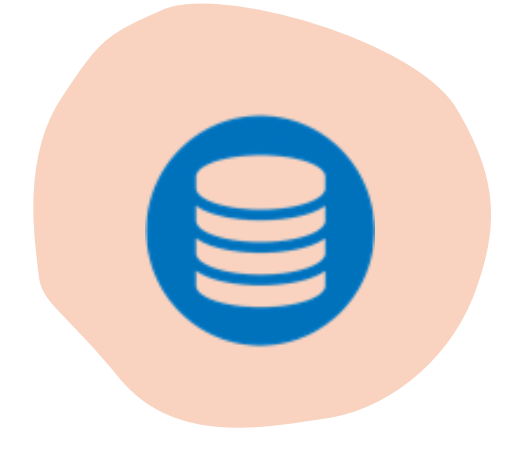

#### PAYROLL PERSONAL DATA DB SPOOL

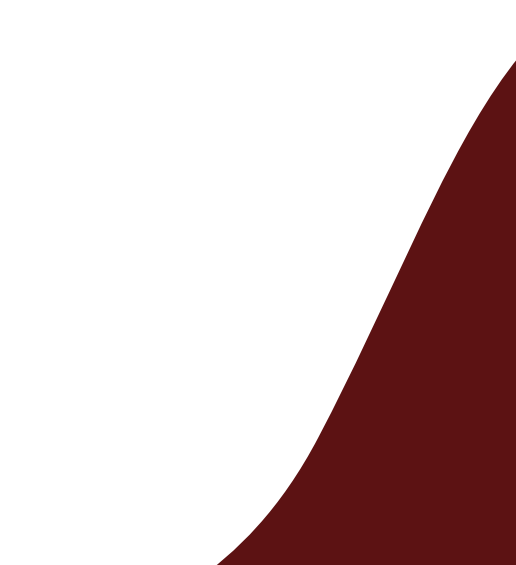

#### EOD(END OF THE DAY PROCESS)

### **EOD (End of the Day Process)**

EOD operation involves tasks and actions from multiple teams:

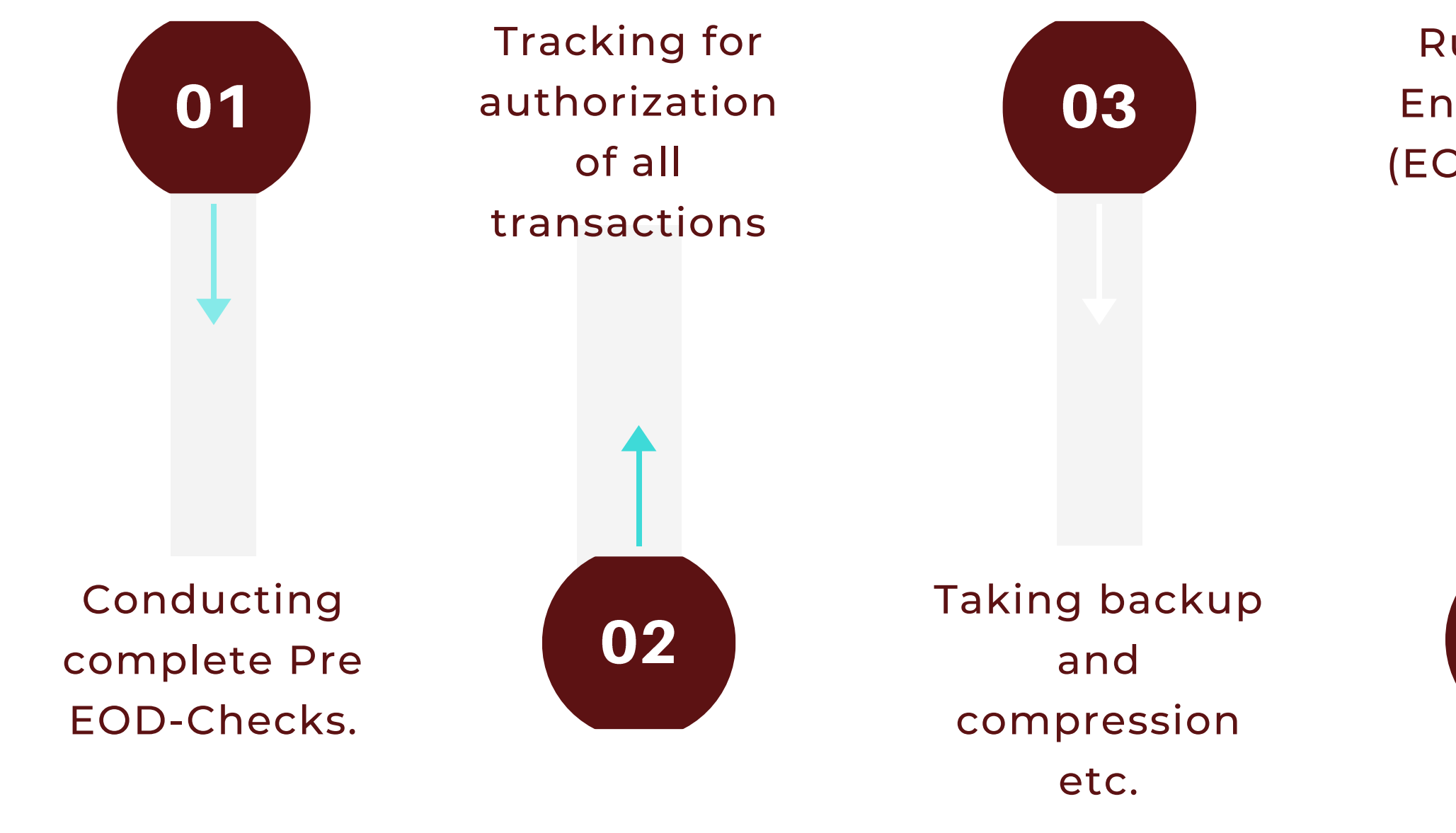

Generation of reports

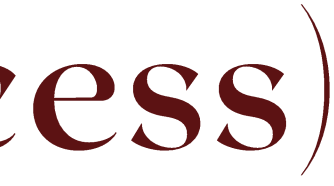

Running of End Of Cycle (EOC) process

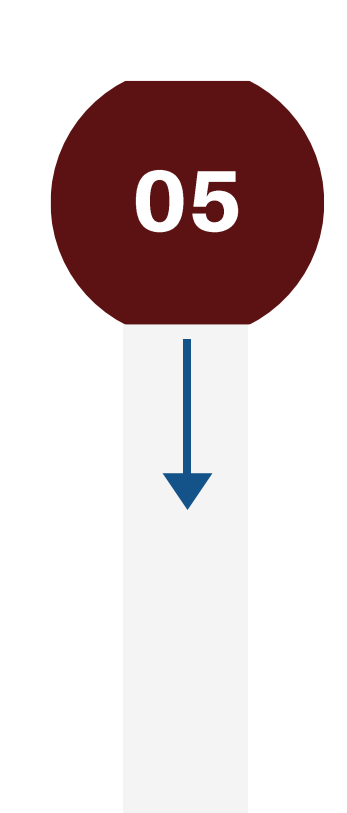

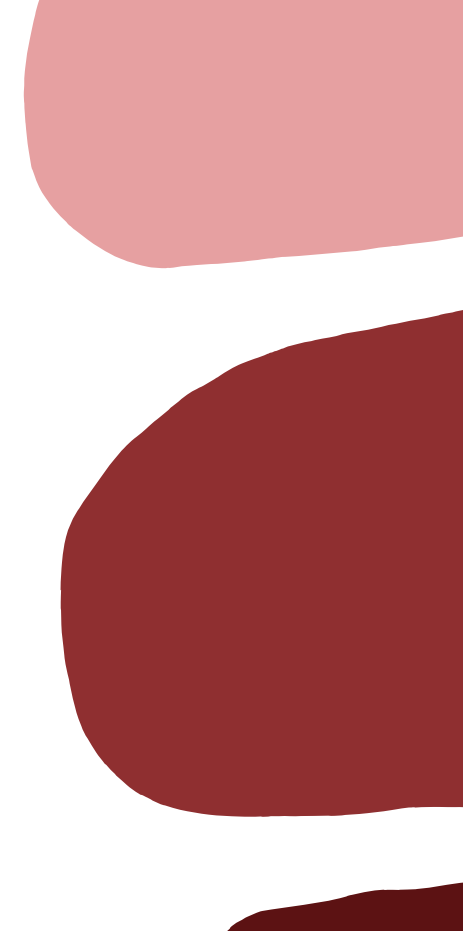

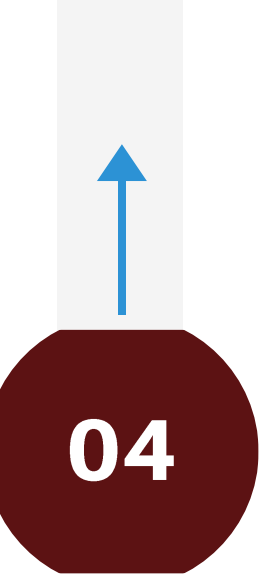

### EOD (End of the Day Process)

End of day typically refers to the time the bank stops processing noncash transactions through the Federal Reserve bank.

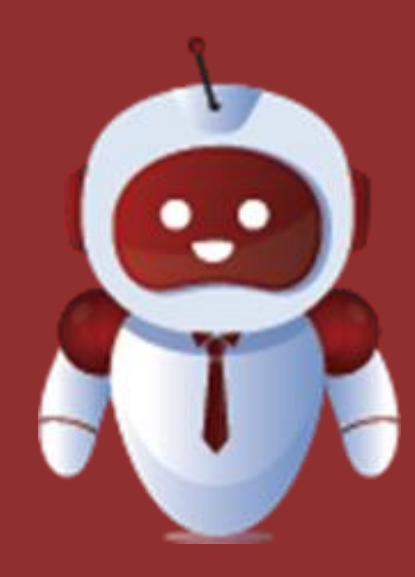

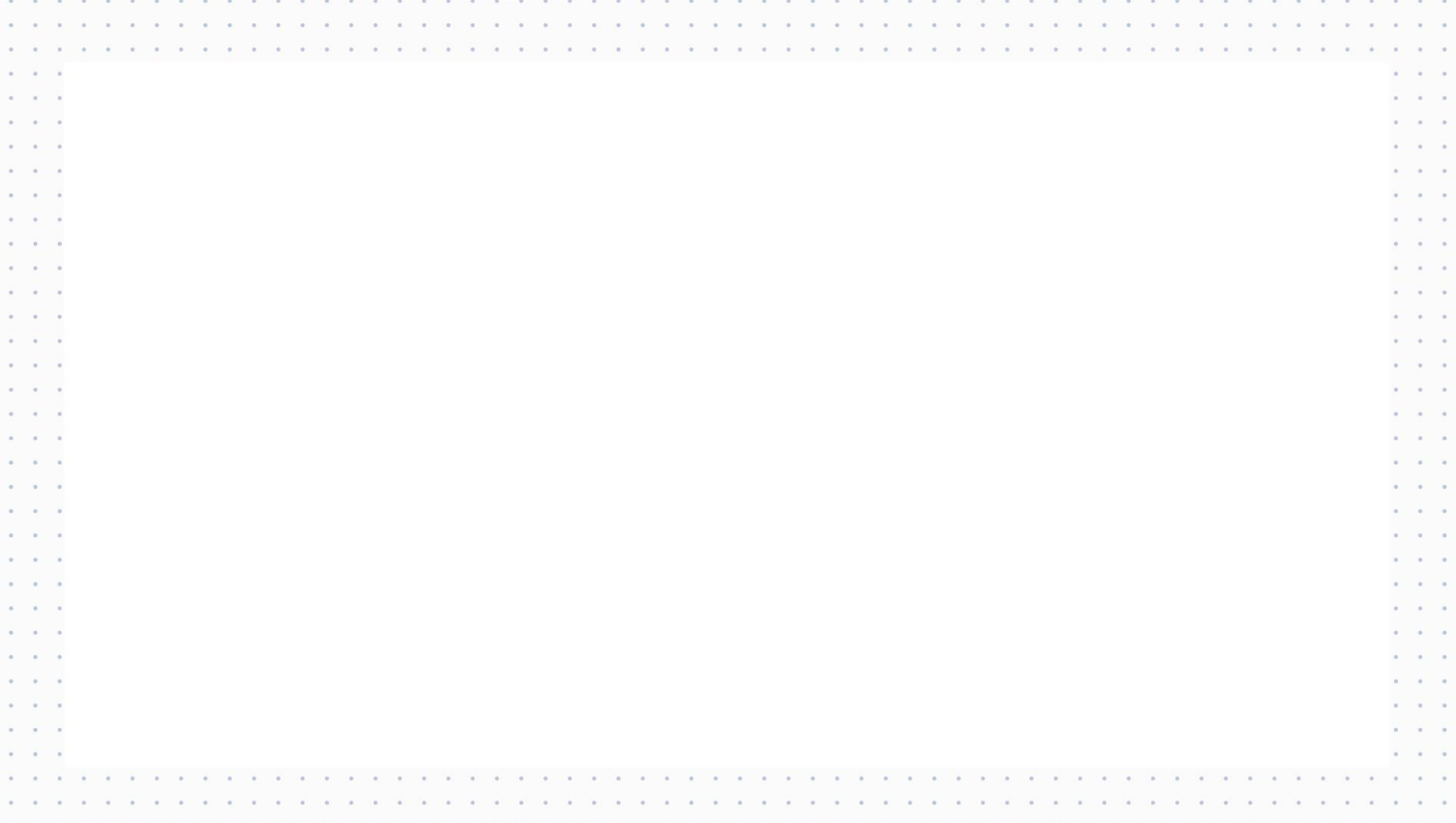

#### **Benefits of Automating EOD Process**

#### **Manual Process**

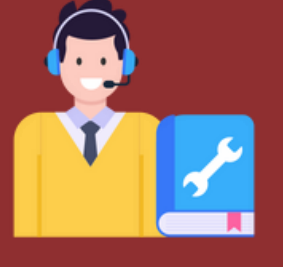

- Log -in to Flexcube and take Pre -EOD Backup
- Running Branch EOD
- Starting and Monitoring EOD Process
- Logging to BIP
- Downloading Report
- Check the System dates
- summary screen
- Logout of Flexcube
- Sending email after completion
- of each process
- Pre-EOD and Post- EOD
- Backup taken

# **Automated Process**

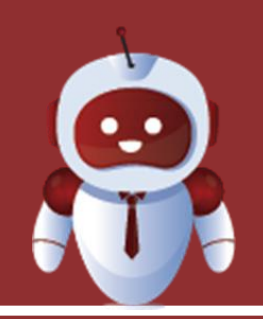

- **2- 3 hours for 1 resource<br>Automatic Notifications<br>No required of highly ski<br>Addresses known issues<br>iBORG takes the Pre-<br>and Runs the Branch<br>iMonitors EOD Proce:<br>Logs in to BIP and dc<br>report<br>Logs out of BIP and dc<br>system d** Automatic Notifications No required of highly skilled resources Addresses known issues
- iBORG takes the Pre-EOD Backup and Runs the Branch EOD
- iMonitors EOD Process
- Logs in to BIP and downloads report
- Logs out of BIP and check the system dates summary screen
- Switches to home branch and logs out from FLEXCUBE
- iBORG generates report
- Pre-EOD and Post-EOD backups

#### 2 -4 hours for 2 -3 resources

# Payroll &

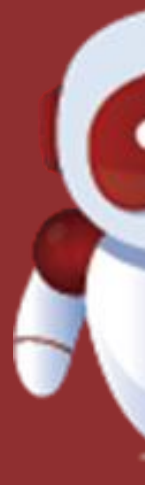

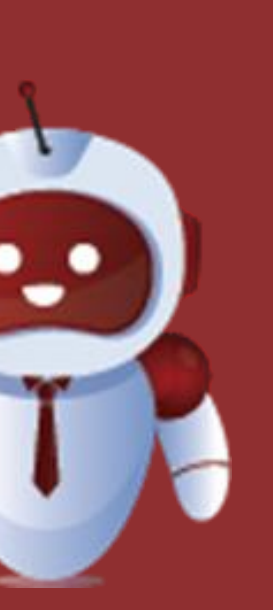

iBorg supports automation of complex activities

iBorg communicates with Bank Users and Vendors through emails. •Provides updates •Receives instructions

## Payroll

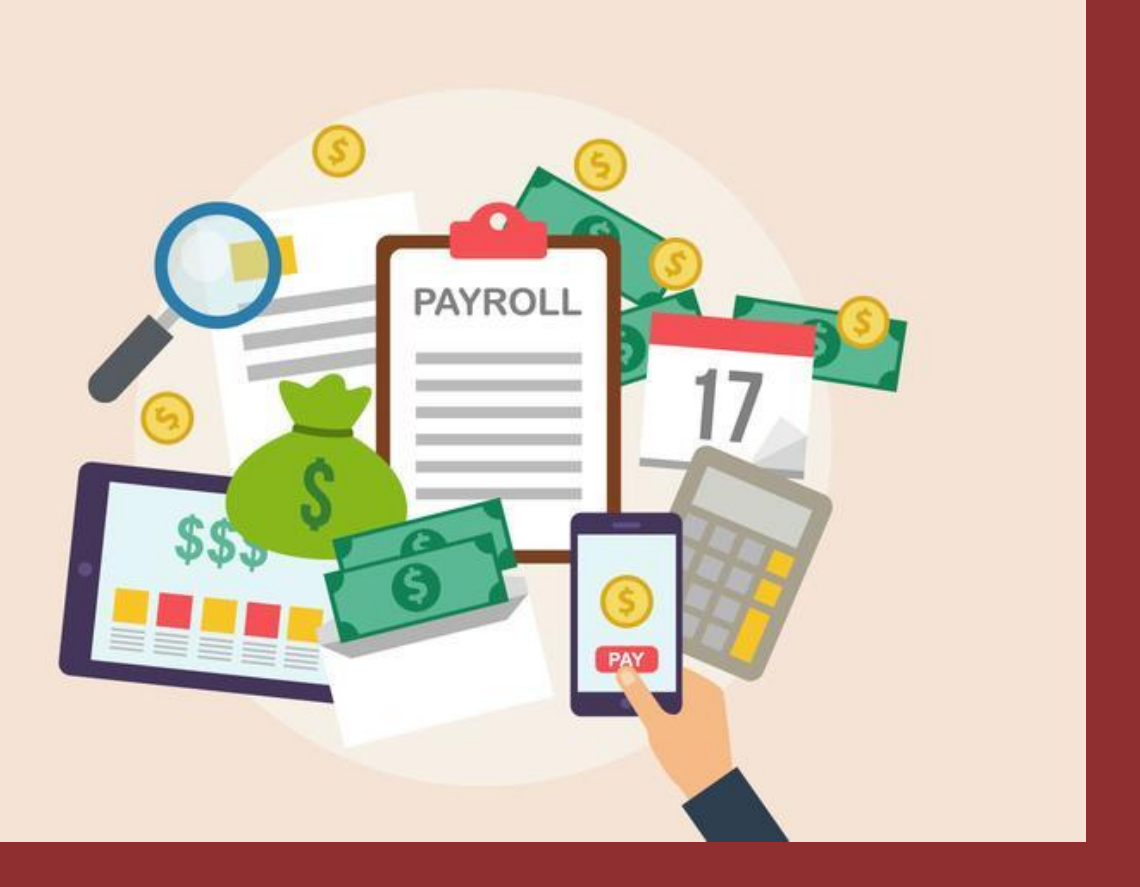

The use case we are showing involves processing of information received with minimal or unrelated data and which requires approvals at various levels

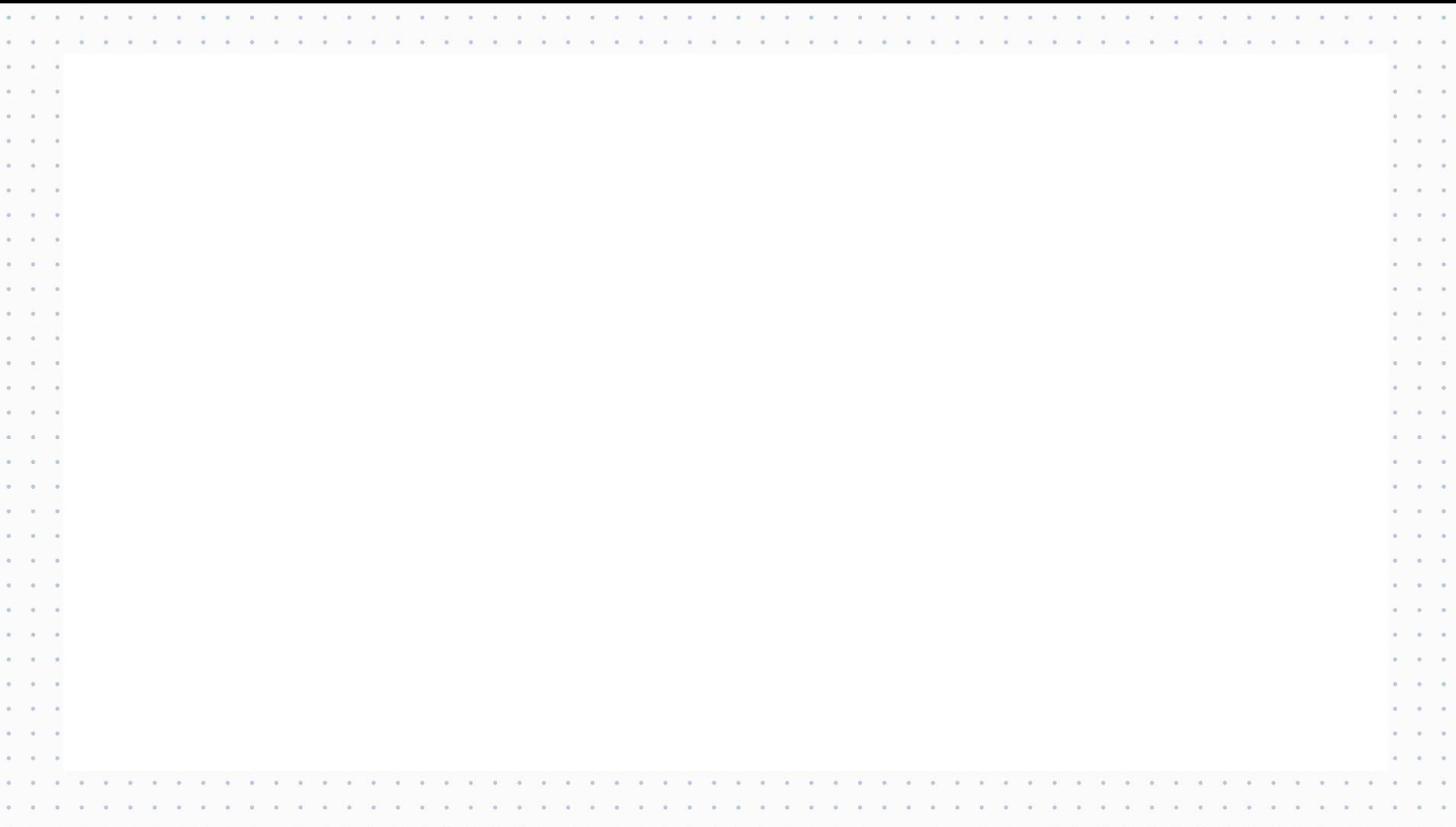

- Preparing file with all payroll details
- Verifying data in payroll file
- Logs in to BIP
- Validates the customer account statuses
- Summarizing email of active customer accounts

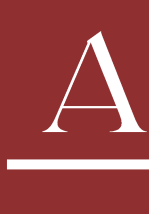

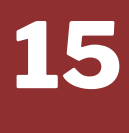

- Initiating iBORG and starting email listener
- iBORG verifies the data in excel and begins the process
- iBORG login to BIP and validates the members account statuses

Automated Process!

#### 15 mins, reduce errors, enhance accessibility

### Benefits of Automating Payroll

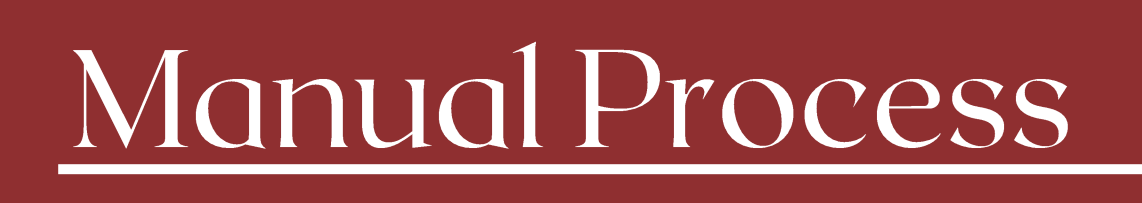

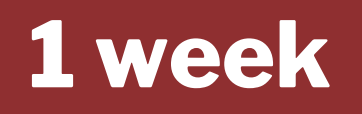

#### Personal Data Verification

Verification and validation of personal information is always a challenge

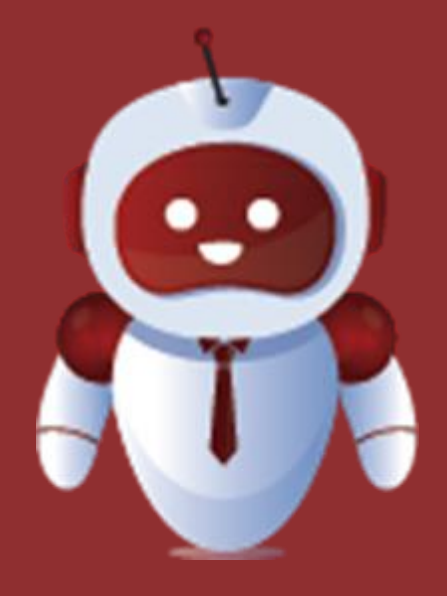

iBORG supports extraction of personal data & validation with the data in Flexcube

iBorg provides report of where there are mismatches

#### All banks wishes to have their data clean

### Personal Data Verification

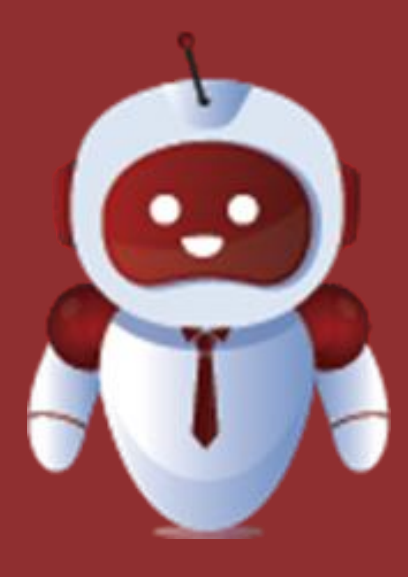

### Benefits of Automating Personal Data Validation

### Manual Process

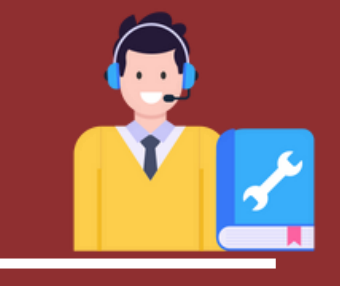

- Navigate to customer maintenance screen
- Verifying each customer details against the id card details
- Making changes in the excel file according to recent data
- Repeat the same process for each customer document details
- Logout of flexcube
- 
- iBORG verifies the data present in flexcube and id cards and
	- logs out
	-

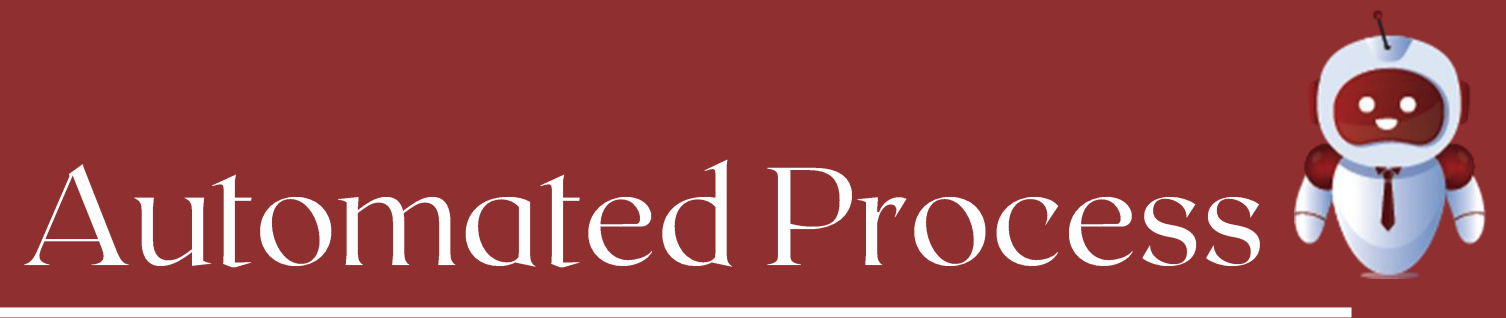

- iBORG generates a consolidated
	- report to with all
	- validatedcustomer details

### DB Spool Generation of spool file and issue analysis.

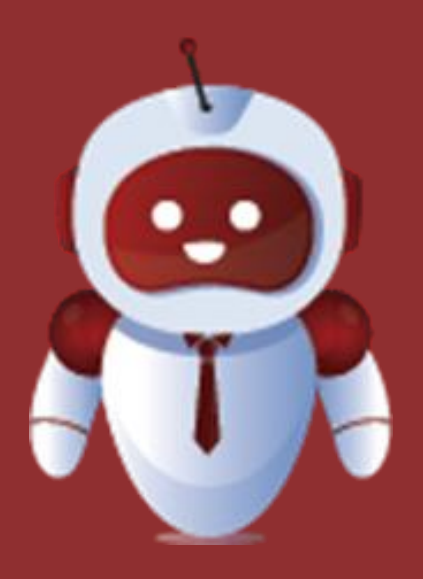

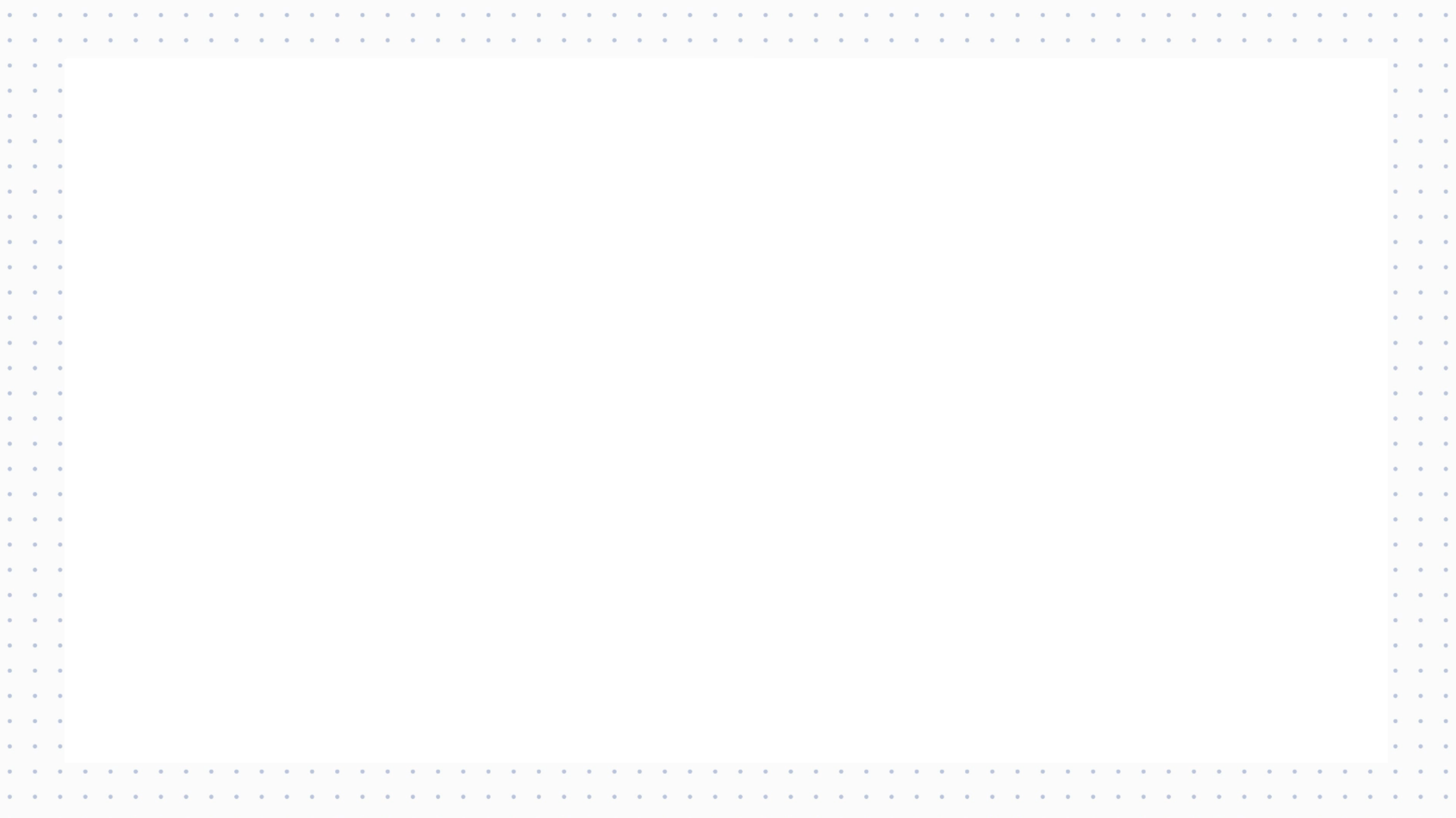

### Benefits of Automating DB Spool

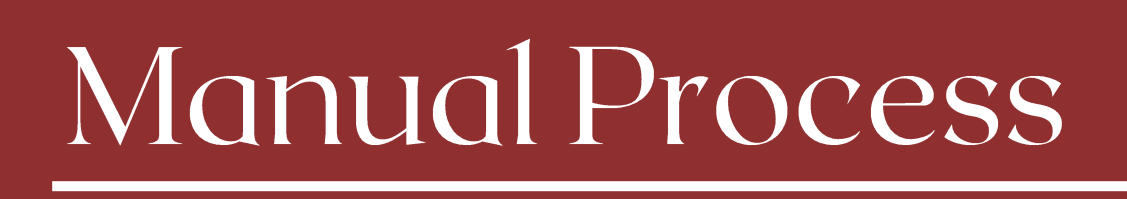

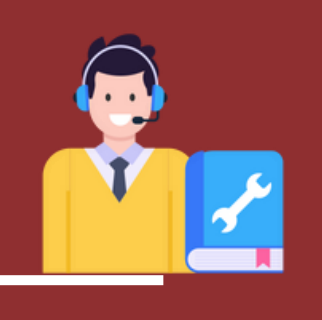

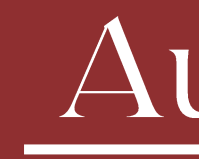

- Login to database
- Creation of Spool script
- Running a query to get the spool file from the data base
- Running a query to get the spool file from the data base
- Identifying the error
- Generation of spool file

and execute

- Input excel with the spool script
- Spool file generation is taking place in background
	-
- iBORG generated spool file in excel
- 
- Analysis and report generated by iBORG

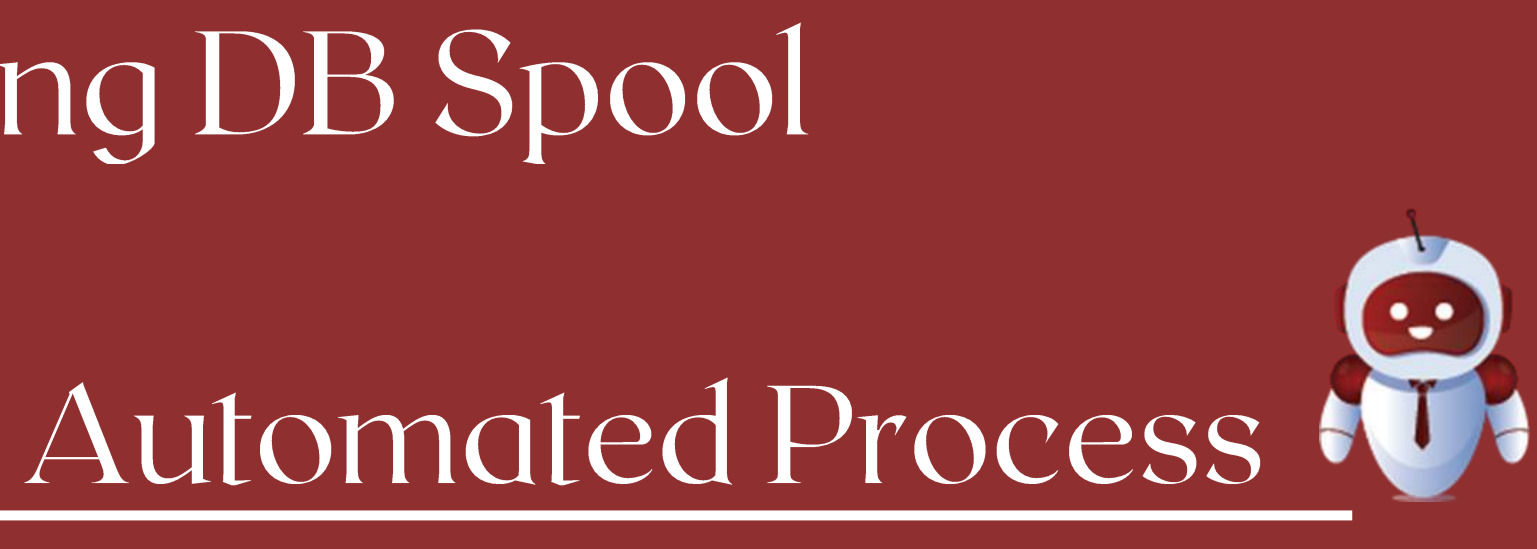

#### **BENEFITS**

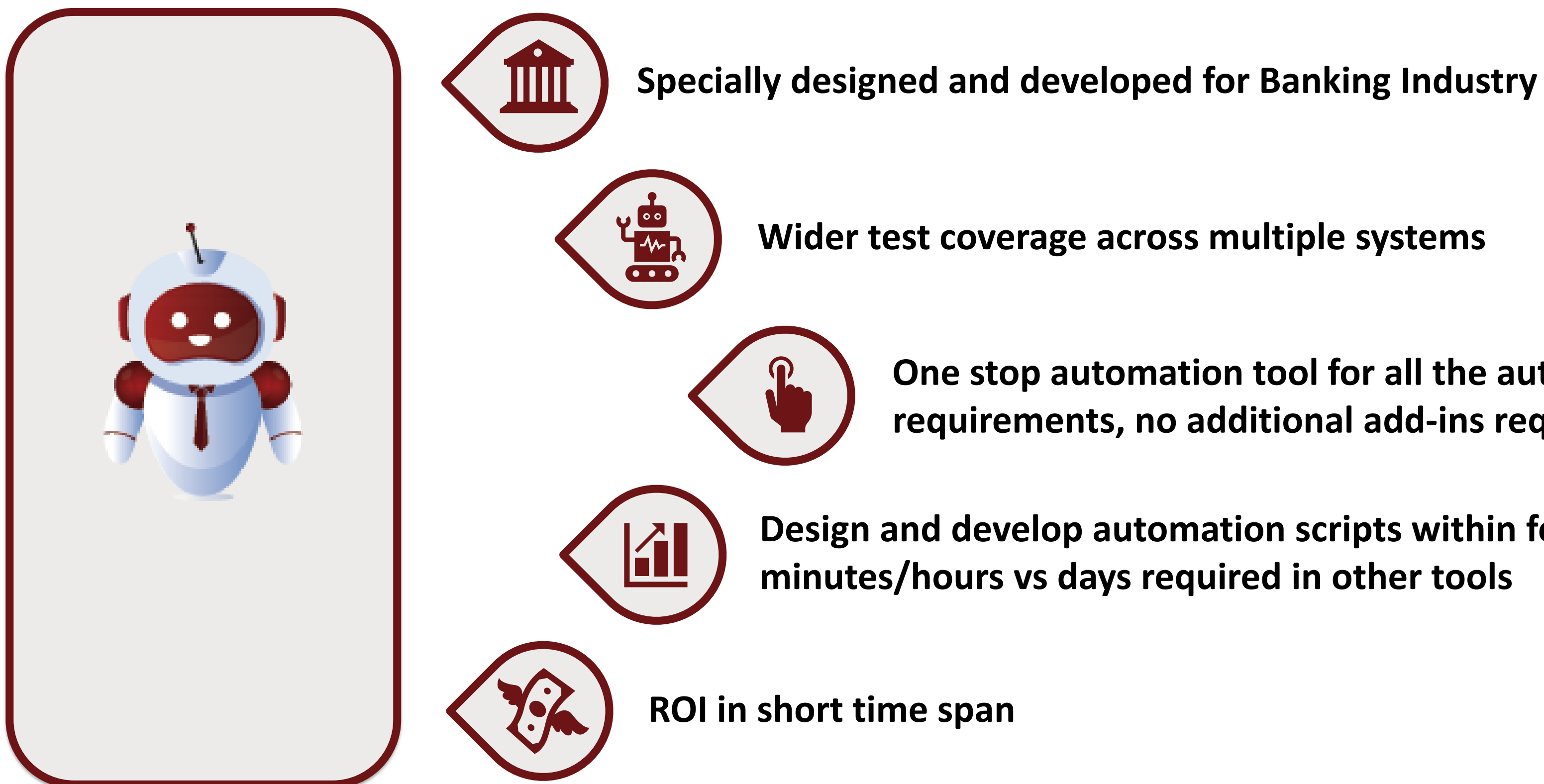

**One stop automation tool for all the automation requirements, no additional add-ins required**

**Design and develop automation scripts within few minutes/hours vs days required in other tools**

**Wider test coverage across multiple systems**

### **WITH iBORG**

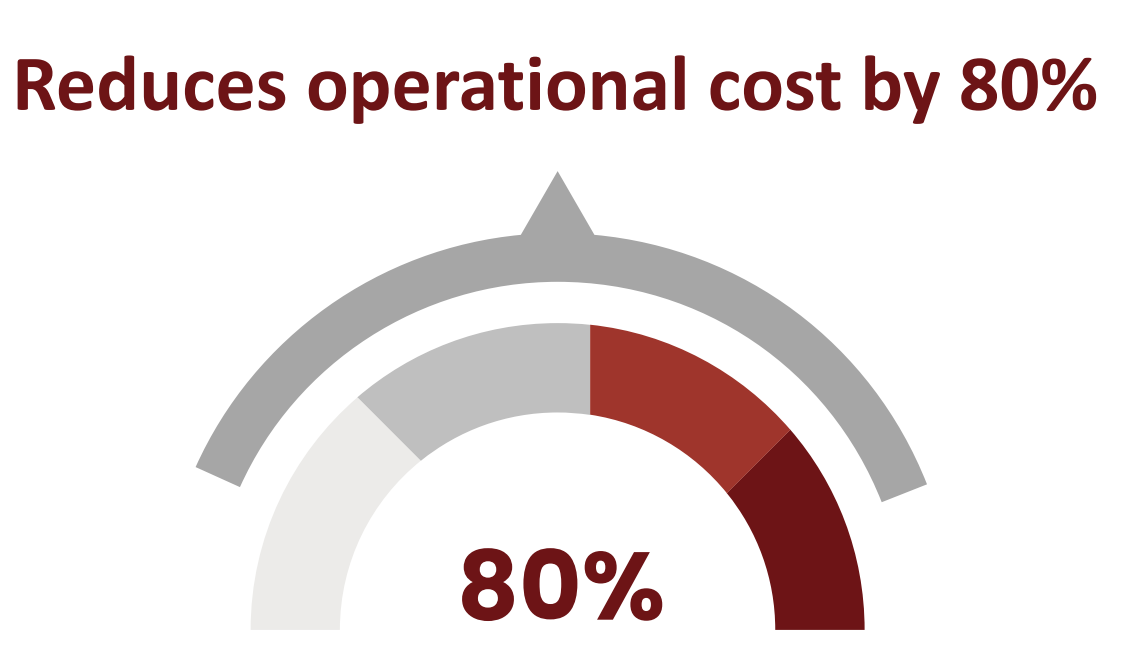

- **Increases organization's productivity**
- **Makes the process faster and efficient**
- **Highly scalable**
- **Provides security**

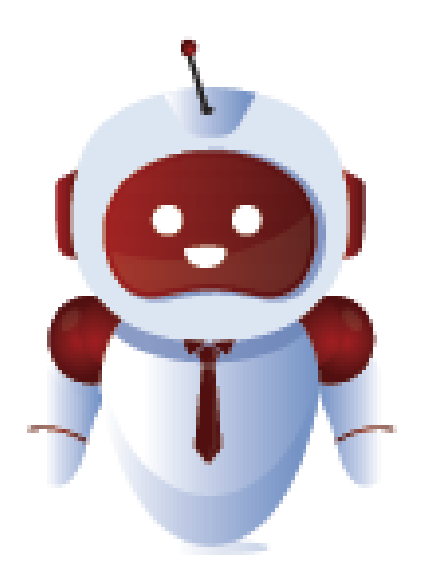

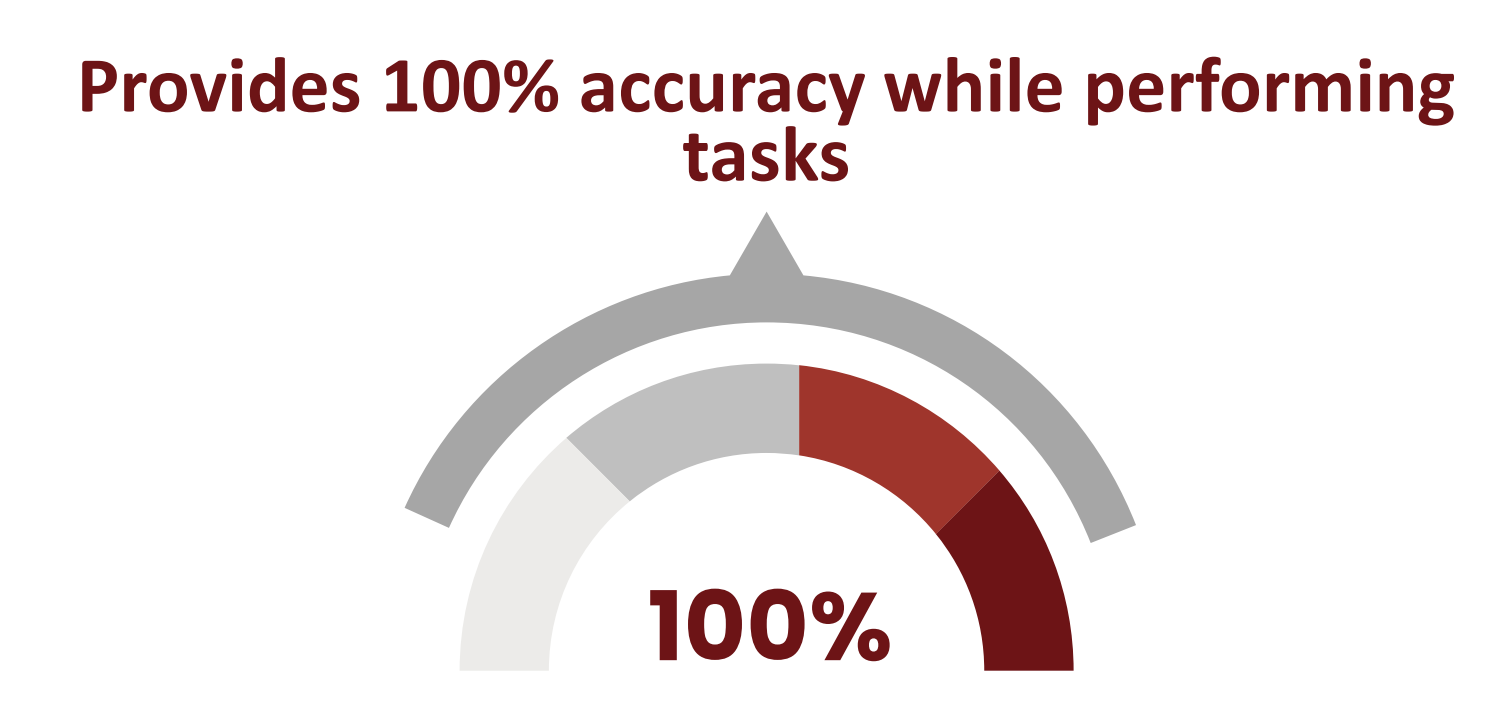

### **OUR HAPPY CLIENTS**

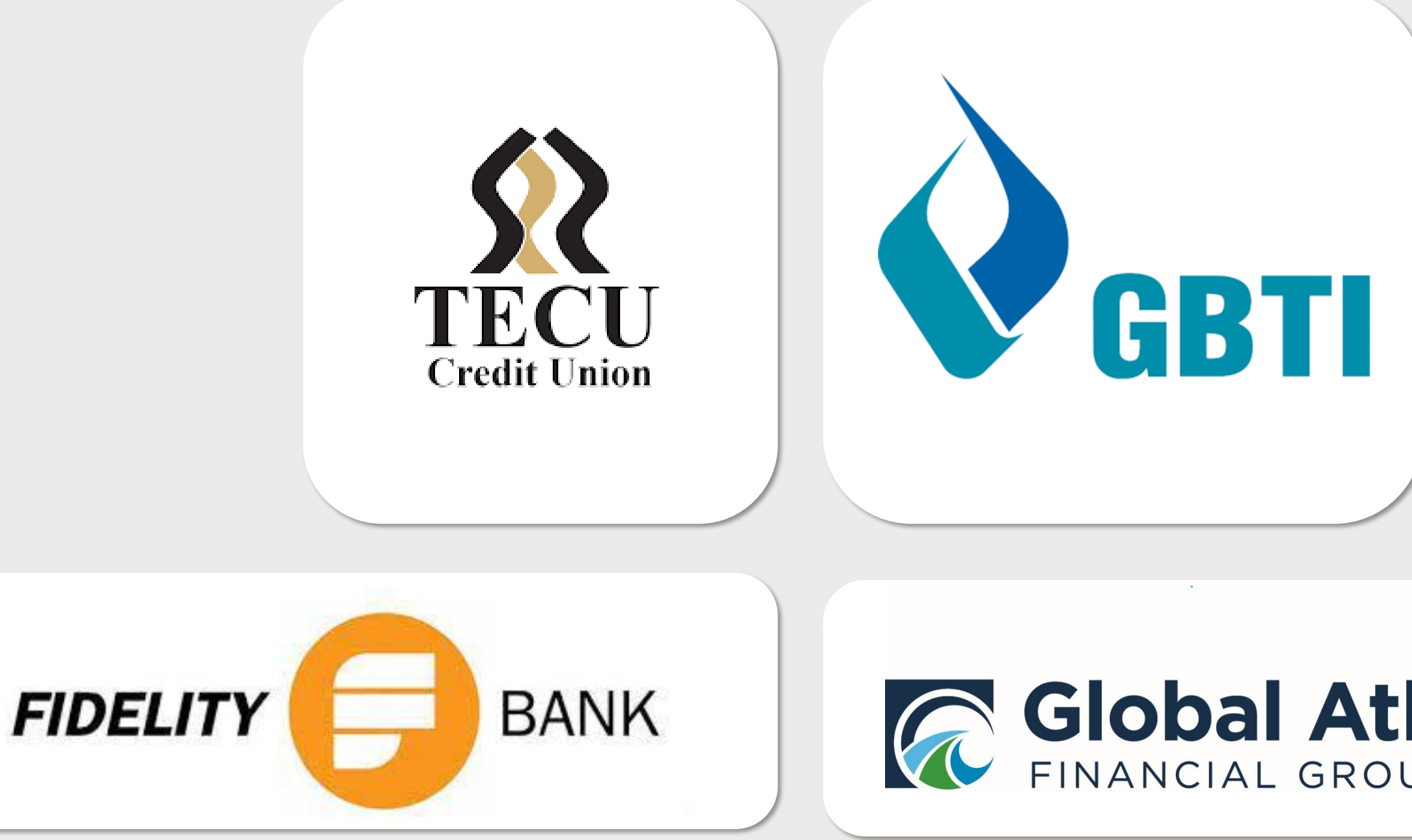

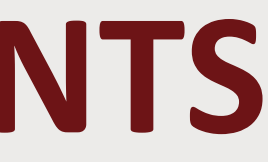

## **A Global Atlantic**

#### CONTACT US

## FOLLOW US in

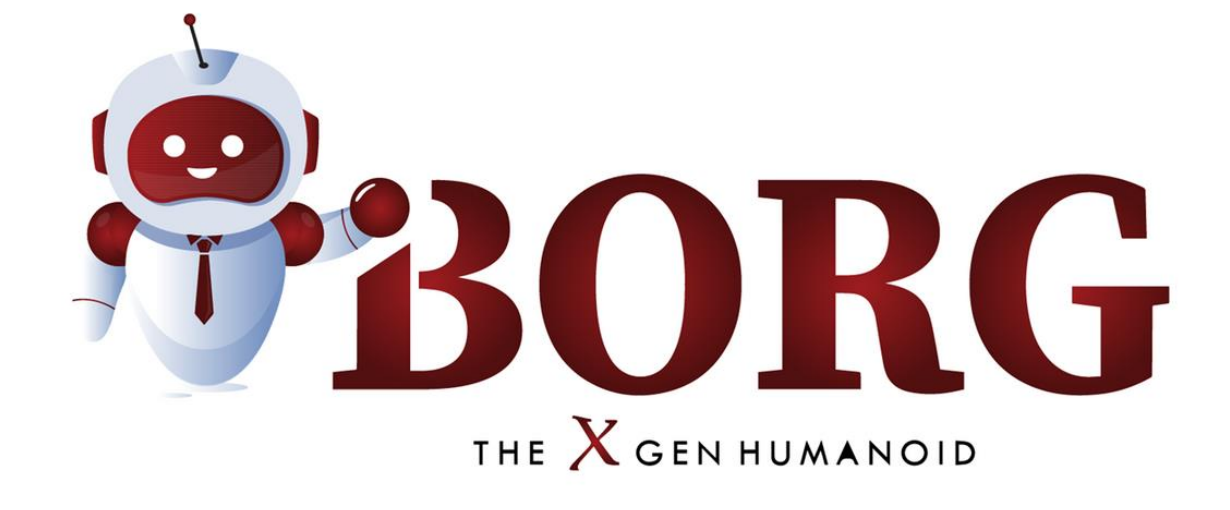

#### **CONNECT**

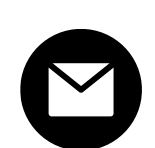

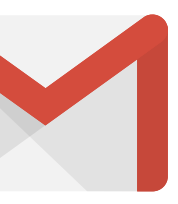

**contact@iborg.us**

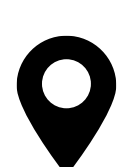

**2055 Limestone Rd STE 200-C, Wilmington, DE, New Castle, US, 19808** 

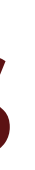

## THANK YOU ANY QUESTIONS?

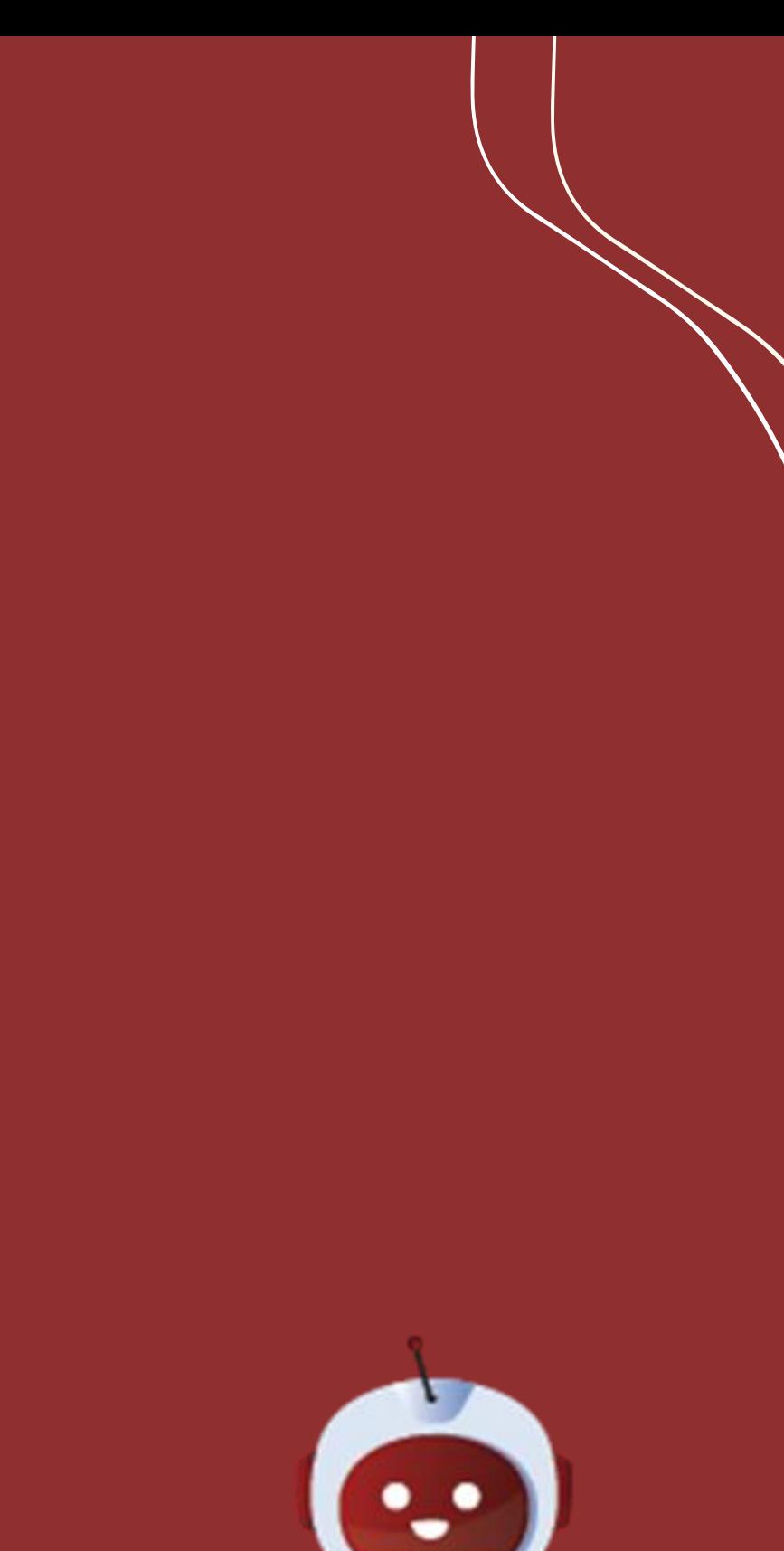

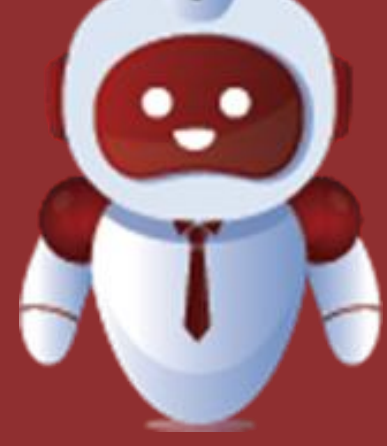

## **iBORG Your Hybrid Automation Buddy**

Hybrid tool | Versatility | Fast & Simple Integration | Single Tool for all business needs | Superior Efficiency | Easy to Use Interface | Easy human-like access across applications

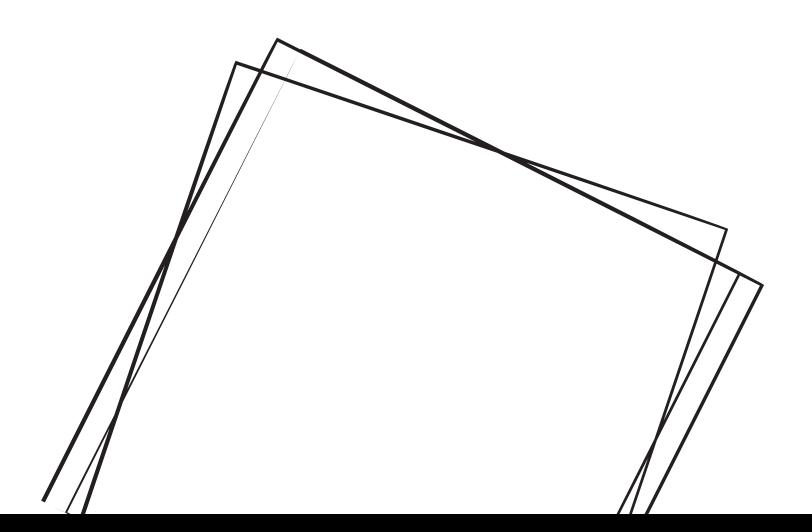

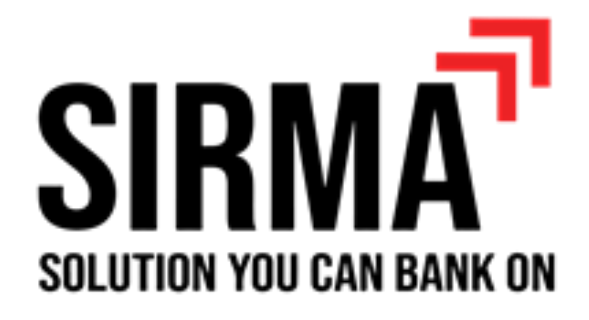

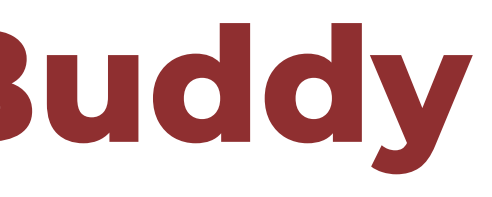

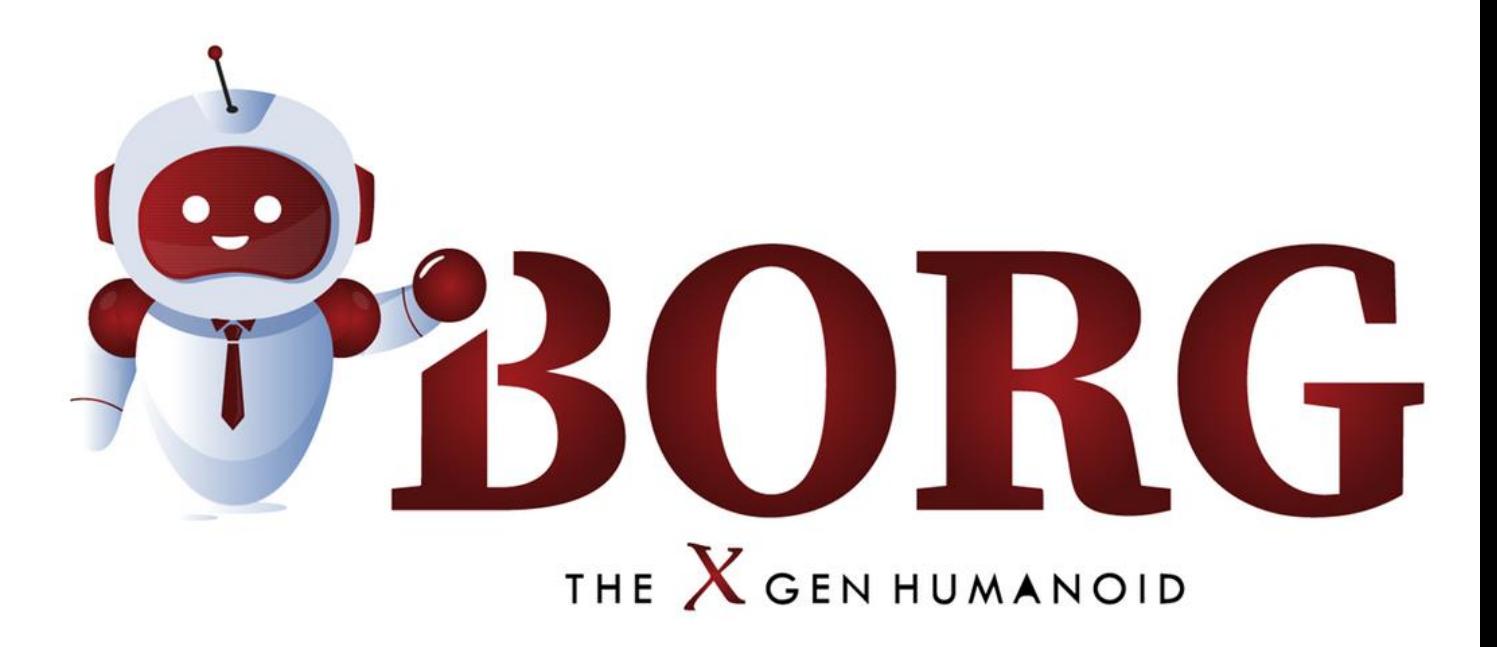